# Algorithmic Differentiation with dco/c++

Uwe Naumann

NAG Ltd. and RWTH Aachen University

K ロ ▶ K 레 ≯ K X B X X B → X D → X O Q Q Q

# About Myself

- ▶ Member (since 2008), Principal Scientist (2022), NAG Ltd., Oxford, UK
- ▶ Visiting Lecturer, University of Oxford, UK (2017)
- ▶ Professor of Computer Science, RWTH Aachen University, Aachen, Germany (since 2004)
- ▶ Assistant Computer Scientist, Argonne National Laboratory, Argonne, IL, US (2002–2004)
- ▶ Visiting Scientist, MIT, Cambridge, MA, US (2001)
- ▶ Senior Lecturer for Computer Science, University of Hertfordshire (UHerts), Hatfield, UK (2000–2001)  $\Rightarrow$  Visiting Researcher
- ▶ Postdoctoral Researcher, INRIA, Sophia-Antipolis, France (1999–2000)
- ▶ MSc/PhD in Applied Mathematics, Technical University Dresden, Germany, University of York, UK, Chuo University, Tokyo. Japan, UHerts, UK (1990–1999, mentor: Andreas Griewank
- ▶ Military service in Bad Düben, East Germany (1988–1990)
- ▶ went to school in Chemnitz, East Germany and Dubna, Russia (1976–1988)

### **Contents**

#### [Introduction](#page-3-0)

[Motivation](#page-4-0) [Bigger Picture](#page-16-0)

#### [Tangent AD](#page-25-0)

[Adjoint AD](#page-76-0)

#### [Beyond Black-Box Adjoints: Early Intervention](#page-139-0) [Early Back-Propagation](#page-148-0) [Early Preaccumulation](#page-151-0)

#### [Elemental Functions Revisited](#page-155-0)

[Basic Linear Algebra Subprograms](#page-156-0) [Matrix Factorization](#page-165-0) [Linear Solvers](#page-174-0) [Nonlinear Solvers](#page-186-0)

#### [Conclusion](#page-207-0)

## <span id="page-3-0"></span>**Outline**

#### [Introduction](#page-3-0)

[Motivation](#page-4-0) [Bigger Picture](#page-16-0)

#### [Tangent AD](#page-25-0)

[Adjoint AD](#page-76-0)

#### [Beyond Black-Box Adjoints: Early Intervention](#page-139-0) [Early Back-Propagation](#page-148-0) [Early Preaccumulation](#page-151-0)

#### [Elemental Functions Revisited](#page-155-0)

[Basic Linear Algebra Subprograms](#page-156-0) [Matrix Factorization](#page-165-0) [Linear Solvers](#page-174-0) [Nonlinear Solvers](#page-186-0)

#### [Conclusion](#page-207-0)

### <span id="page-4-0"></span>Motivation: Differentiable Programs

We consider sufficiently often differentiable computer programs implementing multivariate vector functions

$$
F:\mathbb{R}^{n_x}\times\mathbb{R}^{n_p}\to\mathbb{R}^m:y=F(x,p)
$$

with Jacobians

$$
F' = F'(x, p) = (y_x, y_p) \equiv \left(\frac{dF}{dx}, \frac{dF}{dp}\right) \in \mathbb{R}^{m \times (n_x + n_p)},
$$

## Motivation: Differentiable Programs

We consider sufficiently often differentiable computer programs implementing multivariate vector functions

$$
F:\mathbb{R}^{n_x}\times\mathbb{R}^{n_p}\to\mathbb{R}^m:y=F(x,p)
$$

with Jacobians

$$
F' = F'(x, p) = (y_x, y_p) \equiv \left(\frac{dF}{dx}, \frac{dF}{dp}\right) \in \mathbb{R}^{m \times (n_x + n_p)},
$$

for example,

```
std :: vector <double> F(
    const std:: vector<double>& x, // state
    const std :: vector<double\gg p // parameters
) ;
```
p is omitted whenever possible to simplify the notation  $\Rightarrow y = F(x)$ .

Examples and live coding sessions are based on an implementation of the numerical approximation of the expected solution  $\mathbb{E}(x) \in \mathbb{R}$  of a parameterized scalar stochastic initial value problem.

We consider the generalized Geometric Brownian Motion (gGBM) described by the stochastic differential equation (SDE)

 $dx = f_1(x(p_1(t), t), p_1(t), t)dt + f_2(x(p_2(t), t), p_2(t), t)dW$ 

with drift and volatility parameterized by time-dependent  $p_1 = p_1(t)$  and  $p_2=p_2(t),$  respectively, initial condition  $\mathrm{\mathsf{x}}(0)=\mathrm{\mathsf{x}}^0.$  unit target time  $t = 1$  and Wiener Process  $dW$ .

Application of forward finite differences in time with time step  $0 < \Delta t \ll 1$  to the SDE yields the Euler-Maruyama scheme

 $x^{i+1} = x^i + \Delta t \cdot f_1(x^i, p_1^i, i \cdot \Delta t) + \sqrt{\Delta t} \cdot f_2(x^i, p_2^i, i \cdot \Delta t) \cdot dW^i$ 

for  $i=0,\ldots,n_{\sf s}-1,\ n_{\sf s}>0,$  target time  $n_{\sf s}\cdot \Delta t=1,$  parameter vectors  $p_j=(p_j^i)\in \mathbb{R}^{n_{\mathsf{s}}},$   $j=1,2,$  and with random numbers  $d\mathcal{W}^i$  drawn from the standard normal distribution  $N(0, 1)$ .

7 / 154

Application of forward finite differences in time with time step  $0 < \Delta t \ll 1$  to the SDE yields the Euler-Maruyama scheme

 $x^{i+1} = x^i + \Delta t \cdot f_1(x^i, p_1^i, i \cdot \Delta t) + \sqrt{\Delta t} \cdot f_2(x^i, p_2^i, i \cdot \Delta t) \cdot dW^i$ 

for  $i=0,\ldots,n_{\sf s}-1,\ n_{\sf s}>0,$  target time  $n_{\sf s}\cdot \Delta t=1,$  parameter vectors  $p_j=(p_j^i)\in \mathbb{R}^{n_{\mathsf{s}}},$   $j=1,2,$  and with random numbers  $d\mathcal{W}^i$  drawn from the standard normal distribution  $N(0, 1)$ .

The solution  $\mathbb{E}(x)$  is approximated using Monte Carlo simulation over  $n_p > 0$  Euler-Maruyama paths.

We are interested in first- (and higher-order) sensitivities of

$$
y=\mathbb{E}(x)
$$

wrt.  $x^0$ ,  $p_1$ , and  $p_2$  to simulate use in the context of calibration.

```
1 template ltypename T2 T f (
 3 int np, // number of paths<br>4 int ns. // number of time
4 int ns, // number of time steps per path<br>5 T x, \frac{1}{2} state
5 T x, \begin{array}{ccc} 5 & 5 & \text{if } x \leq 6 \\ 6 & 6 & \text{const } \text{vector} \leq 7 \gg 6 \end{array} \begin{array}{ccc} \text{state} & \text{if } x \leq 7 \\ \text{if } x \leq 7 \end{array}const vector \langle T \rangle& p // parameters
7 ) {
8 default_random_engine g;<br>9 normal_distribution<floa
         normal\_distribution <float > d(0,1);
10 T v=0, x \cdot in=x:
11 for (int i=0; i <np; +i) { // ensemble
12 \times = x \cdot \text{in}:
13 for (int j=0; j < ns; ++j) // evolution
14 x+=exp(-p[j]*x)/n+[p[n+1]*x*sqrt(1./ns)*d(g);15 \quad v \leftarrow x:
16 }
17 return y/np;
18 }
```
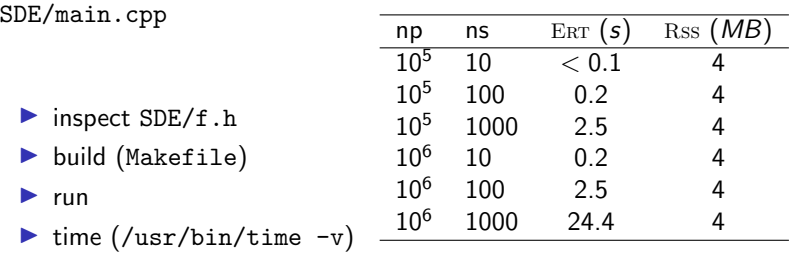

Hands-on: Run and time on your computer.

ERT : Elapsed Run Time Rss : Resident Set Size

### Motivation: Computational Cost of Gradients

$$
f:\mathbb{R}^n\to\mathbb{R}\quad\Rightarrow\quad f'\in\mathbb{R}^{1\times n}
$$

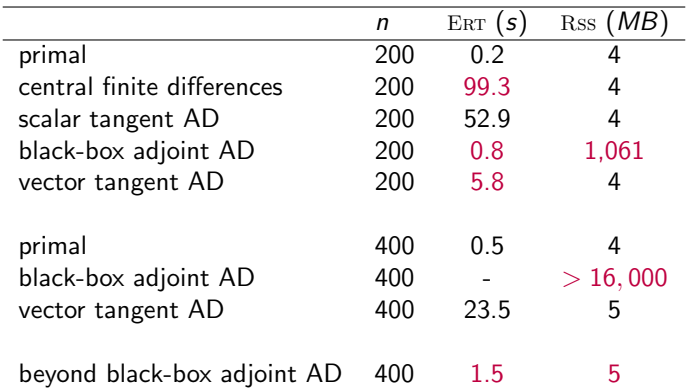

Generalized Geometric Brownian Motion example with  $n_p = 10^5$ ,  $n_s = 100, 200$ 

# Example: (Deep) Artificial Neural Networks

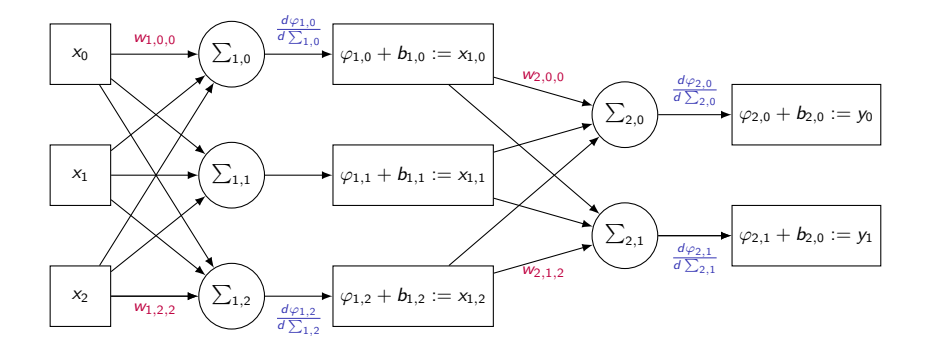

### Example: Backpropagation

Application of the chain rule to  $F: \mathbb{R}^n \rightarrow \mathbb{R}^m$  defined as

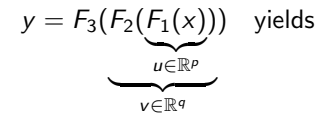

$$
\frac{dy}{dx} = \frac{dy}{dv} \cdot \frac{dv}{du} \cdot \frac{du}{dx} = \frac{dy}{dv} \cdot \left(\frac{dv}{du} \cdot \frac{du}{dx}\right) = \left(\frac{dy}{dv} \cdot \frac{dv}{du}\right) \cdot \frac{du}{dx}
$$

due to associativity of matrix multiplication.

### Example: Backpropagation

Application of the chain rule to  $F: \mathbb{R}^n \rightarrow \mathbb{R}^m$  defined as

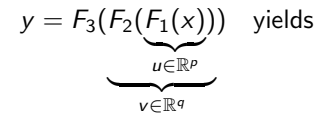

$$
\frac{dy}{dx} = \frac{dy}{dv} \cdot \frac{dv}{du} \cdot \frac{du}{dx} = \frac{dy}{dv} \cdot \left(\frac{dv}{du} \cdot \frac{du}{dx}\right) = \left(\frac{dy}{dv} \cdot \frac{dv}{du}\right) \cdot \frac{du}{dx}
$$

due to associativity of matrix multiplication.

However, assuming dense local Jacobians for  $n = 10$ ,  $p = 10$ ,  $q = 10$ , and  $m = 1$ , the respective operations counts (OPS; e.g. measured in terms of fused multiply-adds) compare as

$$
O_{PS}\left(\frac{dy}{dv}\cdot\left(\frac{dv}{du}\cdot\frac{du}{dx}\right)\right) = 1100 > 200 = O_{PS}\left(\left(\frac{dy}{dv}\cdot\frac{dv}{du}\right)\cdot\frac{du}{dx}\right)
$$

.

## Motivation: Adjoint Algorithmic Differentiation

Adjoint algorithmic differentiation (AD) generalizes backpropagation for arbitrary differentiable programs.

The  $C_{++}$  library dco/ $c_{++}$  supports AD more generally including

- 1. first-order tangents and adjoints over generic base data types
- 2. combinations thereof at arbitrary levels of the target code
- 3. second- and higher-order tangents and adjoints.

Very good performance can be achieved, that is,

$$
\mathcal{R}\equiv\frac{\text{Err}(f')}{\text{Err}(f)}<10
$$

13 / 154

# <span id="page-16-0"></span>Bigger Picture

At NAG, we aim for a wholistic approach to (adjoint) AD of parameterized (financial) models.

For example;

 $y(x): \mathbb{R}^{n_x} \to \mathbb{R}^{n_y}$ 

defined as results  $y^*$  of calibration

$$
\min_{y\in\mathbb{R}^{n_y}}f(x=x^*,y)
$$

(e.g., to given market data) and subject to (a payoff)  $P(y(x))$  :  $\mathbb{R}^{n_x} \to \mathbb{R}$ yielding

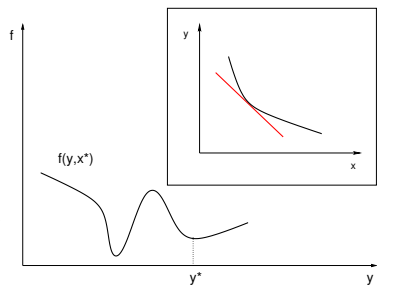

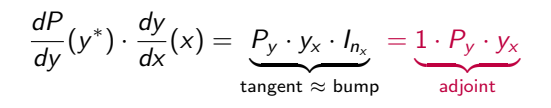

U.N.: The Art of Differentiating Computer Programs ... SIAM, 2012.

# Bigger Picture: Computational vs. Development Cost

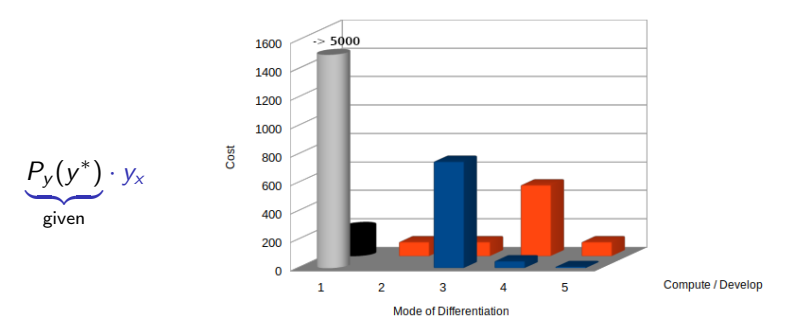

- 1. Central finite differences
- 2. Black-box algorithmic adjoint
- 3. Robust black-box algorithmic adjoint (file tape)
- 4. Pathwise algorithmic adjoint
- 5. Symbolic adjoint  $\cdots$  is a set of  $\cdots$  with dco/c++

K.Leppkes, J. Lotz, U.N.: dco/c++. NAG TR2/20. nag.com

1. Finite difference approximation (given; relative runtime  $\mathcal{R} = \mathcal{O}(n_x)$ )

- 1. Finite difference approximation (given; relative runtime  $\mathcal{R} = \mathcal{O}(n_x)$ )
- 2. Tangent (for accuracy, validation;  $\mathcal{R} = \mathcal{O}(n_x)$ )

- 1. Finite difference approximation (given; relative runtime  $\mathcal{R} = \mathcal{O}(n_x)$ )
- 2. Tangent (for accuracy, validation;  $\mathcal{R} = \mathcal{O}(n_x)$ )
- 3. Feasible black-box adjoint ((relatively) cheap gradients;  $\mathcal{R} \approx 100$ )

- 1. Finite difference approximation (given; relative runtime  $\mathcal{R} = \mathcal{O}(n_{\mathsf{x}})$ )
- 2. Tangent (for accuracy, validation;  $\mathcal{R} = \mathcal{O}(n_x)$ )
- 3. Feasible black-box adjoint ((relatively) cheap gradients;  $\mathcal{R} \approx 100$ )
- 4. Scalable adjoint (scalable cheap gradients;  $\mathcal{R} \ll 100$ )
	- 4.1 pathwise adjoints; early back-propagation
	- 4.2 preaccumulation; early/late preaccumulation
	- 4.3 checkpointing; late recording

- 1. Finite difference approximation (given; relative runtime  $\mathcal{R} = \mathcal{O}(n_{\mathsf{x}})$ )
- 2. Tangent (for accuracy, validation;  $\mathcal{R} = \mathcal{O}(n_x)$ )
- 3. Feasible black-box adjoint ((relatively) cheap gradients;  $\mathcal{R} \approx 100$ )
- 4. Scalable adjoint (scalable cheap gradients;  $\mathcal{R} \ll 100$ )
	- 4.1 pathwise adjoints; early back-propagation
	- 4.2 preaccumulation; early/late preaccumulation
	- 4.3 checkpointing; late recording
- 5. Optimized adjoint (efficient scalable cheap gradients;  $\mathcal{R} < 10$ )
	- 5.1 (local) symbolic adjoints / extended set of elementals
	- 5.2 (local) parallelization / vectorization
	- 5.3 (local) adjoint code generation
	- 5.4 full combinatorics

- 1. Finite difference approximation (given; relative runtime  $\mathcal{R} = \mathcal{O}(n_{\mathsf{x}})$ )
- 2. Tangent (for accuracy, validation;  $\mathcal{R} = \mathcal{O}(n_x)$ )
- 3. Feasible black-box adjoint ((relatively) cheap gradients;  $\mathcal{R} \approx 100$ )
- 4. Scalable adjoint (scalable cheap gradients;  $\mathcal{R} \ll 100$ )
	- 4.1 pathwise adjoints; early back-propagation
	- 4.2 preaccumulation; early/late preaccumulation
	- 4.3 checkpointing; late recording
- 5. Optimized adjoint (efficient scalable cheap gradients;  $\mathcal{R} < 10$ )
	- 5.1 (local) symbolic adjoints / extended set of elementals
	- 5.2 (local) parallelization / vectorization
	- 5.3 (local) adjoint code generation
	- 5.4 full combinatorics
- 6. Efficient scalable higher-order tangents and adjoints

- 1. Finite difference approximation (given; relative runtime  $\mathcal{R} = \mathcal{O}(n_{\mathsf{x}})$ )
- 2. Tangent (for accuracy, validation;  $\mathcal{R} = \mathcal{O}(n_x)$ )
- 3. Feasible black-box adjoint ((relatively) cheap gradients;  $\mathcal{R} \approx 100$ )
- 4. Scalable adjoint (scalable cheap gradients;  $\mathcal{R} \ll 100$ )
	- 4.1 pathwise adjoints; early back-propagation
	- 4.2 preaccumulation; early/late preaccumulation
	- 4.3 checkpointing; late recording
- 5. Optimized adjoint (efficient scalable cheap gradients;  $\mathcal{R} < 10$ )
	- 5.1 (local) symbolic adjoints / extended set of elementals
	- 5.2 (local) parallelization / vectorization
	- 5.3 (local) adjoint code generation
	- 5.4 full combinatorics
- 6. Efficient scalable higher-order tangents and adjoints

We aim to avoid naive application of our AD software.

## <span id="page-25-0"></span>**Outline**

#### [Introduction](#page-3-0) [Motivation](#page-4-0) [Bigger Picture](#page-16-0)

#### [Tangent AD](#page-25-0)

[Adjoint AD](#page-76-0)

[Beyond Black-Box Adjoints: Early Intervention](#page-139-0) [Early Back-Propagation](#page-148-0) [Early Preaccumulation](#page-151-0)

[Elemental Functions Revisited](#page-155-0)

[Basic Linear Algebra Subprograms](#page-156-0) [Matrix Factorization](#page-165-0) [Linear Solvers](#page-174-0) [Nonlinear Solvers](#page-186-0)

[Conclusion](#page-207-0)

# Tangent AD

- ▶ Single assignment code
- ▶ Directed acyclic graph
- $\blacktriangleright$  Chain rule of differentiation
- ▶ Tangents
- ▶ Approximate Tangents (Finite Differences)

18 / 154

 $QQ$ 

イロン イ団 メイミン イミン ニヨー

 $\blacktriangleright$  Tangent AD with dco/c++

### Single Assignment Code

For given values of its inputs all differentiable programs decompose into sequences of  $q = p + m$  differentiable elemental functions (also: elementals)  $\varphi_i$  evaluated conceptually as a single assignment code (SAC)

$$
v_j = \varphi_j(v_k)_{k \prec j} \quad \text{for } j = n+1, \ldots, n+q
$$

and where  $v_i = x_{i-1}$  for  $i = 1, ..., n$ ,  $y_{k-1} = v_{n+p+k}$  for  $k = 1, ..., m$ and  $k\prec j$  if  $v_k$  is an argument of  $\varphi_j,$ 

## Single Assignment Code

For given values of its inputs all differentiable programs decompose into sequences of  $q = p + m$  differentiable elemental functions (also: elementals)  $\varphi_i$  evaluated conceptually as a single assignment code (SAC)

$$
v_j = \varphi_j(v_k)_{k \prec j} \quad \text{for } j = n+1, \ldots, n+q
$$

and where  $v_i = x_{i-1}$  for  $i = 1, ..., n$ ,  $y_{k-1} = v_{n+p+k}$  for  $k = 1, ..., m$ and  $k \prec j$  if  $v_k$  is an argument of  $\varphi_j$ , e.g.

```
1 template ltypename T><br>2 void F(\text{std}::\text{vector} < T)void F(\text{std}::\text{vector}\ll T\ll x) {
3 while (x[1] < = 0) x[1] = exp(x[0]*x[1]) + x[1];<br>4 x[0] = x[0]/x[1];4 x[0]=x[0]/x[1];<br>
5 x[1]=pow(x[1],3]5 \times [1] = \text{pow}(\times [1], 3);<br>6 }
      \left\{ \right\}
```
called with  $x[0]=x[1]=-1 \Rightarrow$  single iteration of while-loop.

### Directed Acyclic Graph

The data dependences within a differential program  $F = F(x)$  induce a directed acyclic graphs (DAG), in the following referred to as the tape  $T = T(F, x) = (V, E)$  with integer vertices  $i \in V = \{1, \ldots, |V|\}$ representing (instances of vectors of program) variables  $v_i$  and edges  $(i, j) \in E \subseteq V \times V$ .

The flow of control in  $F$  is determined by the given x.

### Directed Acyclic Graph

The data dependences within a differential program  $F = F(x)$  induce a directed acyclic graphs (DAG), in the following referred to as the tape  $T = T(F, x) = (V, E)$  with integer vertices  $i \in V = \{1, \ldots, |V|\}$ representing (instances of vectors of program) variables  $v_i$  and edges  $(i, j) \in E \subseteq V \times V$ .

The flow of control in  $F$  is determined by the given x.

The elementals induce a cover of  $T$  by bipartite subdags. Variables can be read but not written by different elementals, that is, edges emanating from a vertex can belong to distinct elementals. All incoming edges of a vertex are part of the same elemental.

In the simplest case, all elementals are scalar functions mapping the variables that correspond to the  $|P_j|$  predecessors of vertex  $j \in V$  to  $v_j.$ 

Edges  $(i, j) \in E$  are labelled with local partial derivatives  $d_{j,i} \equiv \frac{dV_j}{dV_i}$ av<sub>j.</sub><br>dv<sub>i</sub> :

### Tape Example

F : R <sup>2</sup> → R 2 v<sup>1</sup> = x<sup>0</sup> v<sup>2</sup> = x<sup>1</sup> v o i d F ( s t d : : v e c t o r<T>& x ) { w h i l e ( x [1]<=0) x [ 1 ]= exp ( x [ 0 ]∗ x [ 1 ] )+x [ 1 ] ; x [ 0 ]= x [ 0 ] / x [ 1 ] ; x [ 1 ]= pow ( x [ 1 ] , 3 ) ; }

21 / 154

 $OQ$ 

K ロ ▶ K @ ▶ K 결 ▶ K 결 ▶ ○ 결

 $v_3 = v_1 \cdot v_2$  $v_4 = e^{v_3}$  $v_5 = v_4 + v_2$  $v_6 = v_1/v_5$  $v_7 = v_5^3$  $y_0 = v_6$  $y_1 = v_7$ 

## Tape Example

$$
F: \mathbb{R}^{2} \to \mathbb{R}^{2}
$$
\n
$$
v_{1} = x_{0}
$$
\n
$$
v_{2} = x_{1}
$$
\n
$$
v_{3} = v_{1} \cdot v_{2}
$$
\n
$$
v_{4} = e^{v_{3}}
$$
\n
$$
v_{5} = v_{4} + v_{2}
$$
\n
$$
v_{6} = v_{1}/v_{5}
$$
\n
$$
v_{7} = v_{6}
$$
\n
$$
v_{8}
$$
\n
$$
v_{9} = v_{6}
$$
\n
$$
v_{1}
$$
\n
$$
v_{1}
$$
\n
$$
v_{2} = x_{1}
$$
\n
$$
v_{3} = v_{1} \cdot v_{2}
$$
\n
$$
v_{4} = e^{v_{3}}
$$
\n
$$
v_{5} = v_{4} + v_{2}
$$
\n
$$
v_{6} = v_{1}/v_{5}
$$
\n
$$
v_{7} = v_{6}
$$
\n
$$
v_{9}
$$
\n
$$
v_{1}
$$
\n
$$
v_{2}
$$
\n
$$
v_{3}
$$
\n
$$
v_{0} = v_{6}
$$
\n
$$
v_{1}
$$
\n
$$
v_{2}
$$
\n
$$
v_{3}
$$
\n
$$
v_{4}
$$
\n
$$
v_{5}
$$
\n
$$
v_{6}
$$
\n
$$
v_{7}
$$
\n
$$
v_{8}
$$
\n
$$
v_{9}
$$
\n
$$
v_{9}
$$
\n
$$
v_{9}
$$
\n
$$
v_{1}
$$
\n
$$
v_{2}
$$
\n
$$
v_{3}
$$
\n
$$
v_{4}
$$
\n
$$
v_{5}
$$
\n
$$
v_{6}
$$
\n
$$
v_{7}
$$
\n
$$
v_{8}
$$
\n
$$
v_{9}
$$
\n
$$
v_{9}
$$
\n
$$
v_{9}
$$
\n
$$
v_{9}
$$
\n
$$
v_{9}
$$
\n
$$
v_{9}
$$
\n
$$
v_{1}
$$
\n<

 $y_1 = v_7$ 

### Tape Example

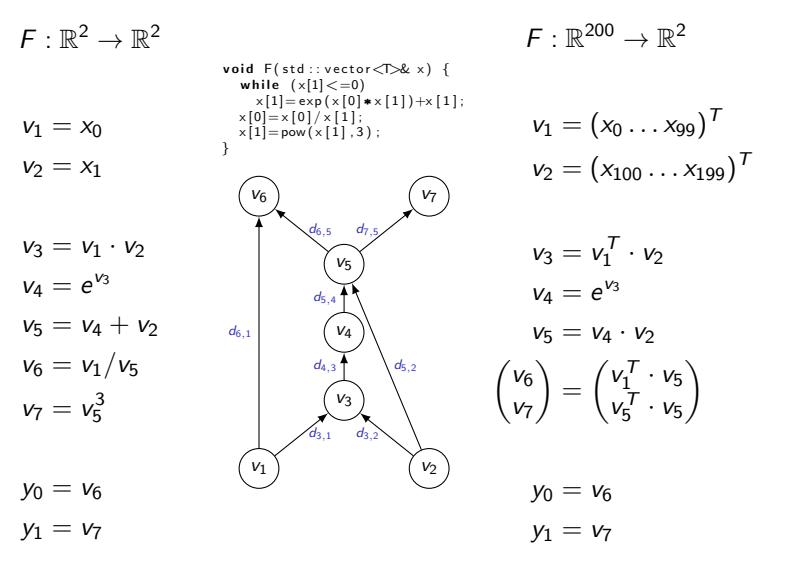

メロメ メ御 メメ きょ メ ヨメー つへへ 21 / 154

## Chain Rule on Tape

The chain rule

$$
F'(x) \equiv \frac{dy}{dx} = \sum_{\text{path}(x \to y) \in T(F,x)} \prod_{(i,j) \in \text{path}} \frac{\partial v_j}{\partial v_i}
$$

applies to arbitrary pairs of vertices and corresponding subsets of  $V /$  subprograms of  $F$ , e.g.

$$
\frac{dv_5}{dv_2}=d_{3,2}\cdot d_{4,3}\cdot d_{5,4}+d_{5,2}
$$

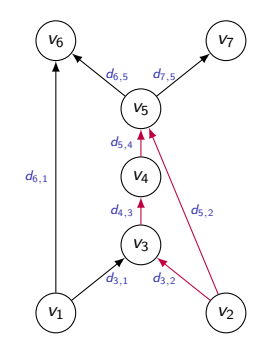

22 / 154

重

### **Tangents**

Let  $y = F(x)$ . Tangents compute directional derivatives

 $\mathbb{R}^m \ni \dot{y} = \dot{F}(x, \dot{x}) \equiv F'(x) \cdot \dot{x}$ ,

without prior accumulation of the Jacobian  $F'(x)$ .

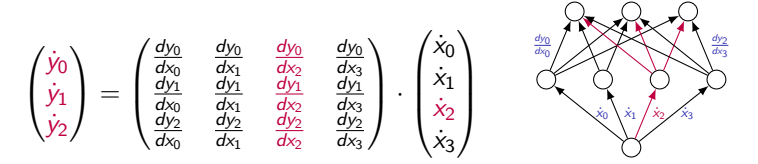
# <span id="page-36-0"></span>**Tangents**

Let  $y = F(x)$ . Tangents compute directional derivatives

 $\mathbb{R}^m \ni \dot{y} = \dot{F}(x, \dot{x}) \equiv F'(x) \cdot \dot{x}$ ,

without prior accumulation of the Jacobian  $F'(x)$ .

$$
\begin{pmatrix} \dot{y}_0 \\ \dot{y}_1 \\ \dot{y}_2 \end{pmatrix} = \begin{pmatrix} \frac{dy_0}{dx_0} & \frac{dy_0}{dx_1} & \frac{dy_0}{dx_2} & \frac{dy_0}{dx_3} \\ \frac{dy_1}{dx_0} & \frac{dy_1}{dx_1} & \frac{dy_1}{dx_2} & \frac{dy_1}{dx_3} \\ \frac{dy_2}{dx_0} & \frac{dy_2}{dx_1} & \frac{dy_2}{dx_2} & \frac{dy_2}{dx_3} \end{pmatrix} \cdot \begin{pmatrix} \dot{x}_0 \\ \dot{x}_1 \\ \dot{x}_2 \\ \dot{x}_3 \end{pmatrix} \qquad \begin{pmatrix} \frac{\dot{x}_0}{dx_0} \\ \dot{x}_1 \\ \dot{x}_2 \\ \dot{x}_3 \end{pmatrix}
$$

Implementations of tangent AD typically augment  $F$  with  $\dot{F}$ .

The Jacobian  $F'$  is accumulated column-wise by letting  $\dot{x}$  range over the Cartesian basis vectors in  $\mathbb{R}^n$ .

Potential sparsity of the Jacobian can and should be exploited, e.g.  $5 \times 5$ band structure.

## <span id="page-37-0"></span>Tangent AD: Cost of Jacobian Accumulation

The Jacobian  $F'$  can be accumulated at  $x$  by  $n$  evaluations of  $\dot{F}$  with  $\dot{x}$ ranging over the Cartesian basis vectors in  $\mathbb{R}^n$ .<sup>1</sup> Hence,

 $\mathsf{Cost}(F') = O(n) \cdot \mathsf{Cost}(\dot{F}) = O(n) \cdot \mathsf{Cost}(F)$ .

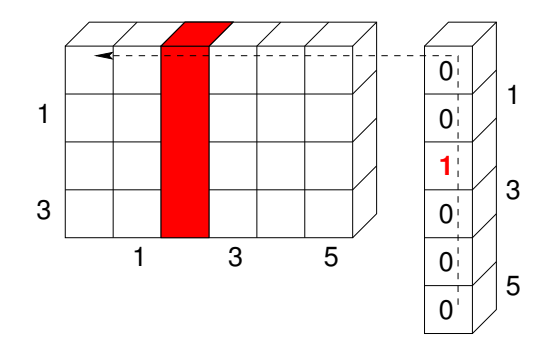

 $^1$ This number can be decreased by detecting and expl[oiti](#page-36-0)n[g](#page-38-0) [po](#page-36-0)[te](#page-37-0)[nt](#page-38-0)[ia](#page-24-0)[l](#page-25-0) [s](#page-75-0)[pa](#page-76-0)[r](#page-24-0)[si](#page-25-0)[ty](#page-75-0)  $F^\prime.$  $F^\prime.$  $F^\prime.$ ഹൈ 24 / 154

# <span id="page-38-0"></span>Tangent AD

Tangent AD propagates tangents of all elementals evaluated by the primal SAC yielding the augmented primal SAC

$$
i = 1, ..., n: \quad \begin{pmatrix} v_i \\ \dot{v}_i \end{pmatrix} = \begin{pmatrix} x_{i-1} \\ \dot{x}_{i-1} \end{pmatrix}
$$

$$
j = n+1, ..., n+q: \quad \begin{pmatrix} v_j \\ d_{j,i} \\ \dot{v}_j \end{pmatrix} = \begin{pmatrix} \frac{\varphi_j(v_k)_{k \prec j}}{d_{\varphi_j}} \\ \frac{d_{\varphi_j(v_k)_{k \prec j}}}{d_{\varphi_j}} \\ \sum_{i \prec j} d_{j,i} \cdot \dot{v}_i \end{pmatrix}
$$

$$
k = 1, ..., m: \quad \begin{pmatrix} y_{k-1} \\ \dot{y}_{k-1} \end{pmatrix} = \begin{pmatrix} v_{n+p+k} \\ \dot{v}_{n+p+k} \end{pmatrix}
$$

# Tangent AD

Tangent AD propagates tangents of all elementals evaluated by the primal SAC yielding the augmented primal SAC

$$
i = 1, ..., n: \quad \begin{pmatrix} v_i \\ \dot{v}_i \end{pmatrix} = \begin{pmatrix} x_{i-1} \\ \dot{x}_{i-1} \end{pmatrix}
$$

$$
j = n+1, ..., n+q: \quad \begin{pmatrix} v_j \\ d_{j,i} \\ \dot{v}_j \end{pmatrix} = \begin{pmatrix} \frac{\varphi_j(v_k)_{k \prec j}}{d_{V_i}} \\ \frac{d\varphi_j(v_k)_{k \prec j}}{d_{V_i}} \\ \sum_{i \prec j} d_{j,i} \cdot \dot{v}_i \end{pmatrix}
$$

$$
k = 1, ..., m: \quad \begin{pmatrix} y_{k-1} \\ \dot{y}_{k-1} \end{pmatrix} = \begin{pmatrix} v_{n+p+k} \\ \dot{v}_{n+p+k} \end{pmatrix}
$$

The above lends itself to implementation by operator and function overloading (e.g, in  $C++$ ). The entire arithmetic can be overloaded for a custom data type  $(v, \dot{v})$  comprising both value and tangent. Explicit storage of the tape is not necessary.

#### Tangent AD Example

Elementals are augmented with their tangents, e.g.

$$
v_1 = x_0;
$$
  
\n
$$
v_2 = x_1;
$$
  
\n
$$
v_3 = v_1 \cdot v_2;
$$
  
\n
$$
d_{3,1} = v_2;
$$
  
\n
$$
d_{3,2} = v_1
$$
  
\n
$$
v_4 = e^{v_3};
$$
  
\n
$$
d_{4,3} = v_4;
$$
  
\n
$$
v_5 = u_4 + v_2;
$$
  
\n
$$
d_{5,4} = 1;
$$
  
\n
$$
v_6 = v_1/v_5;
$$
  
\n
$$
d_{6,5} = -v_1/v_5;
$$
  
\n
$$
d_{6,5} = -v_1/v_5;
$$
  
\n
$$
v_6 = v_6;
$$
  
\n
$$
v_7 = v_3;
$$
  
\n
$$
v_8 = v_6;
$$
  
\n
$$
v_9 = v_6;
$$
  
\n
$$
v_1 = v_7;
$$
  
\n
$$
v_2 = v_3;
$$
  
\n
$$
v_3 = v_5;
$$
  
\n
$$
v_4 = v_3;
$$
  
\n
$$
v_5 = d_{5,4} \cdot v_4 + d_{5,2} \cdot v_2
$$
  
\n
$$
v_6 = d_{6,1} \cdot v_1 + d_{6,5} \cdot v_5
$$
  
\n
$$
v_7 = v_3;
$$
  
\n
$$
v_8 = v_6;
$$
  
\n
$$
v_9 = v_6;
$$
  
\n
$$
v_1 = v_7;
$$
  
\n
$$
v_1 = v_7;
$$
  
\n
$$
v_2 = v_8;
$$
  
\n
$$
v_3 = v_7;
$$
  
\n
$$
v_4 = v_3;
$$
  
\n
$$
v_5 = v_6
$$
  
\n
$$
v_7 = v_7;
$$
  
\n
$$
v_8 = v_8;
$$
  
\n
$$
v_9 = v_6;
$$
  
\n
$$
v_1 = v_7;
$$
  
\n
$$
v_2 = v_8;
$$
  
\n<

# Tangent AD Movie

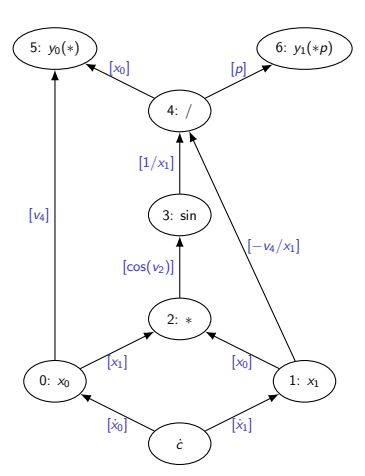

Tangent DAG

We consider  $\int$  y<sub>0</sub>  $y_1$  $= \left( \frac{x_0 * \sin(x_0 * x_1)}{x_0} \right)$  $\sin(x_0 * x_1)/x_1 * p$ implemented as  $t = \frac{\sin(x_0 + x_1)}{x_1}$  $y_0 = x_0 * t$ ;  $y_1 = t * p$ 

yielding SAC

 $v_2 = x_0 * x_1$  $v_3 = \sin(v_2)$  $v_4 = v_3/x_1$  $y_0 = x_0 * v_4$ ;  $y_1 = v_4 * p$ 

for some passive value  $p$ , i.e, no derivatives of or with respect to required;  $x, y$ , and  $t$  are active.

 $\setminus$ 

# Tangent AD Movie: Seed

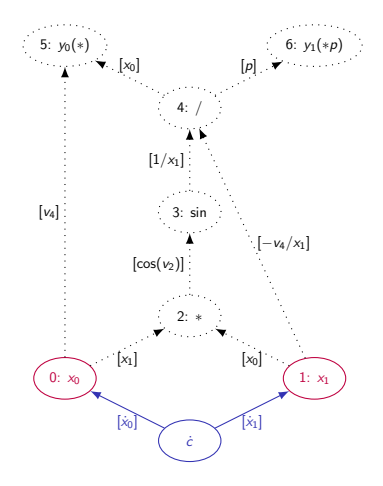

 $x_0 = ?$  $x_1 = ?$  $\dot{x}_0 = ?$  $\dot{x}_1 = ?$ 

> メロトメ 伊 トメ ミトメ ミト つへへ 28 / 154

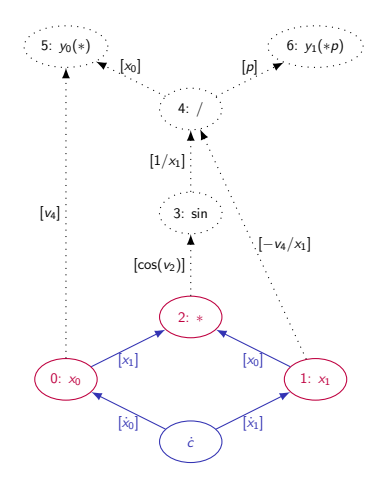

// overloaded ∗  $v_2 = x_0 * x_1$  $\dot{v}_2 = x_1 * \dot{x}_0 + x_0 * \dot{x}_1$ 

メロトメ 伊 トメ ミトメ ミト

29 / 154

 $Q \cap$ 

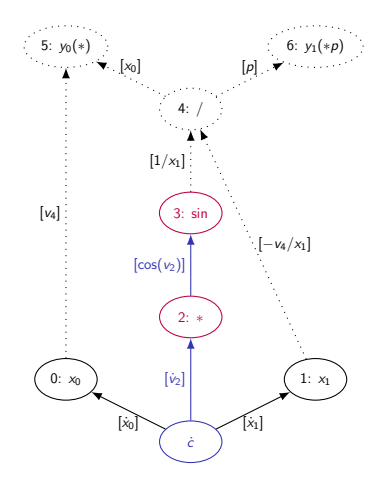

$$
v_2 = x_0 * x_1
$$
  
\n
$$
\dot{v}_2 = x_1 * \dot{x}_0 + x_0 * \dot{x}_1
$$
  
\n// overloaded sin  
\n
$$
v_3 = \sin(v_2)
$$
  
\n
$$
\dot{v}_3 = \cos(v_2) * \dot{v}_2
$$

メロトメ 伊 トメ ミトメ ミト E つへへ 30 / 154

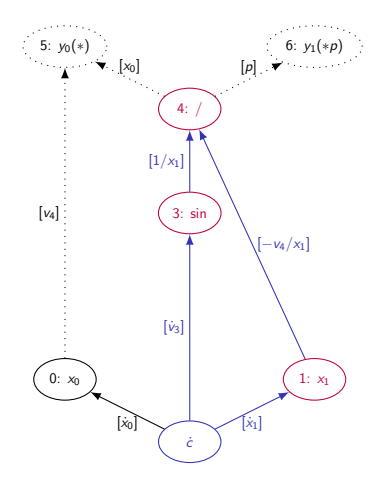

 $v_2 = x_0 * x_1$  $\dot{v}_2 = x_1 \cdot \dot{x}_0 + x_0 \cdot \dot{x}_1$  $v_3 = \sin(v_2)$  $v_3 = \cos(v_2) * v_2$ // overloaded /  $v_4 = v_3/x_1$  $\dot{v}_4 = (\dot{v}_3 - v_4 * \dot{x}_1)/x_1$ 

> メロメ メ御 メメ ミメメ ヨメ  $Q \cap$ 31 / 154

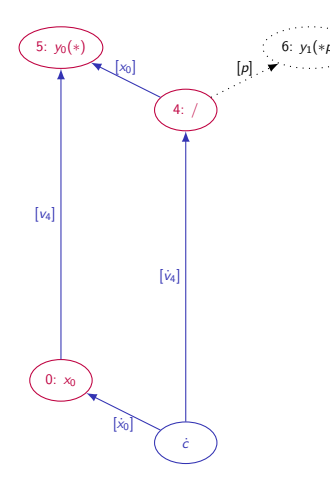

 $v_2 = x_0 * x_1$  $\dot{v}_2 = x_1 * \dot{x}_0 + x_0 * \dot{x}_1$  $v_3 = \sin(v_2)$  $v_3 = \cos(v_2) * v_2$  $v_4 = v_3/x_1$  $\dot{v}_4 = (\dot{v}_3 - v_4 * \dot{x}_1)/x_1$ // overloaded ∗  $y_0 = x_0 * v_4$  $y_0^{(1)} = y_0^{(1)} + v_4 * \dot{x}_0 + x_0 * \dot{v}_4$ 

> メロメ メタメ メミメ メミメー 32 / 154

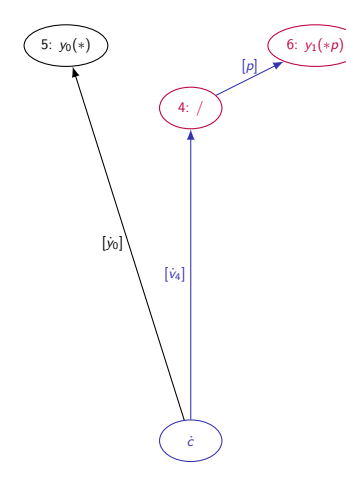

$$
v_2 = x_0 * x_1
$$
  
\n
$$
\dot{v}_2 = x_1 * \dot{x}_0 + x_0 * \dot{x}_1
$$
  
\n
$$
v_3 = \sin(v_2)
$$
  
\n
$$
\dot{v}_3 = \cos(v_2) * \dot{v}_2
$$
  
\n
$$
v_4 = (v_3 - v_4 * \dot{x}_1)/x_1
$$
  
\n
$$
y_0 = x_0 * v_4
$$
  
\n
$$
y_0^{(1)} = y_0^{(1)} + v_4 * \dot{x}_0 + x_0 * \dot{v}_4
$$
  
\n// overloaded \*  
\n
$$
y_1 = v_4 * p
$$
  
\n
$$
y_1^{(1)} = y_1^{(1)} + p * \dot{v}_4
$$

メロメメ 倒す メ 君 メメ 君 メー  $2Q$ 重 33 / 154

# Tangent AD Movie: Harvest

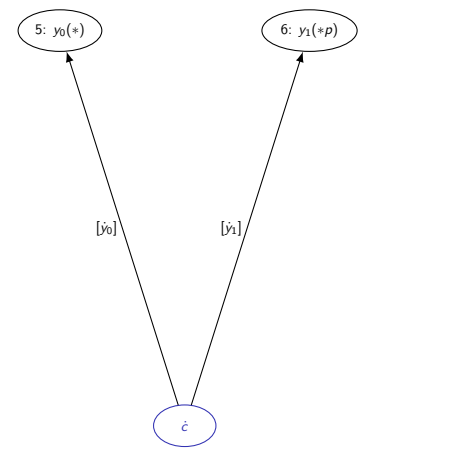

$$
v_2 = x_0 * x_1
$$
  
\n
$$
\dot{v}_2 = x_1 * \dot{x}_0 + x_0 * \dot{x}_1
$$
  
\n
$$
v_3 = \sin(v_2)
$$
  
\n
$$
\dot{v}_3 = \cos(v_2) * \dot{v}_2
$$
  
\n
$$
v_4 = (v_3 - v_4 * \dot{x}_1)/x_1
$$
  
\n
$$
y_0 = x_0 * v_4
$$
  
\n
$$
y_0^{(1)} = y_0^{(1)} + v_4 * \dot{x}_0 + x_0 * \dot{v}_4
$$
  
\n
$$
y_1 = v_4 * p
$$
  
\n
$$
y_1^{(1)} = y_1^{(1)} + p * \dot{v}_4
$$

メロトメ 御 トメ 君 トメ 君 トッ 君  $2Q$ 34 / 154

# Cost of Tangent AD

(persistent)

\n
$$
\text{Mem}(F) = \text{Mem}(\dot{F}) = 0
$$
\n
$$
\text{ERT}(F) \sim \text{Ops}(F) = |V| - n = 7 - 2 = 5
$$
\n
$$
\text{ERT}(\dot{F}) \sim \text{Ops}(\dot{F}) = |V| - n + |E| + |E|
$$
\n
$$
= 7 - 2 + 8 + 8 = 21
$$

 $v_1$   $(v_2)$  $V_3$  $V_4$  $V<sub>5</sub>$  $v_6$   $(v_7)$  $d_{3,1}$  $d_{6,1}$  $d_{3,2}$  $d_{4,3}$   $d_{5,2}$  $d_{5}$ ,  $d_7$ 

In reality we typically see

$$
\text{ERT}(\dot{F}) \leq 2 \cdot \text{ERT}(F) \ .
$$

メロメメ 倒 メメ きょくきょう  $\equiv$  $2Q$ 35 / 154

### Approximate Gradient by Finite Differences

Individual columns of the Jacobian can be approximated by (forward, backward, central) finite difference quotients as follows:

$$
\nabla F(x) \approx_{\mathcal{O}(h)} \left( \frac{F(x + h \cdot e_i) - F(x)}{h} \right)_{i=0}^{n-1} \approx_{\mathcal{O}(h)} \left( \frac{F(x) - F(x - h \cdot e_i)}{h} \right)_{i=0}^{n-1}
$$

$$
\approx_{\mathcal{O}(h^2)} \left( \frac{F(x + h \cdot e_i) - F(x - h \cdot e_i)}{2 \cdot h} \right)_{i=0}^{n-1}
$$

where  $h = h(x_i) \in \mathbb{R}$  is a "suitable perturbation" typically picked as a compromise between accuracy and numerical stability, e.g,

$$
h = \begin{cases} \sqrt{\epsilon} & x_i = 0\\ \sqrt{\epsilon} \cdot |x_i| & x_i \neq 0 \end{cases}
$$

with machine epsilon  $\epsilon$  dependent on the floating-point precision.

# Approximate Gradient by Central Finite Differences

37 / 154

SDE/fd/main.cpp

- ▶ inspect
- ▶ build (Makefile)
- $\blacktriangleright$  run
- $\triangleright$  time  $(\sqrt{usr/bin/time -v})$

# **Experiments**

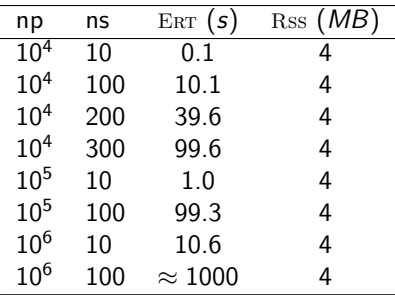

Hands-on: Run and time on your computer.

1  $\#$ include "f.h" // primal

```
1 \#include "f.h" // primal
```
- $\frac{2}{3}$
- $\#$ include "dco.hpp" // dco/c++

```
1 \#include "f.h" // primal
2
   \#include " dco . hpp" // dco/c++
\frac{4}{5}5 int main (int argc, char* argv []) { // driver<br>6 assert (argc==3):
6 assert (\arg c = 3);<br>7 int n = \frac{\pi}{6} argy
       int np=sto i (arg v [1]), ns=sto i (arg v [2]);
```

```
1 \#include "f.h" // primal
2
    \#include " dco . hpp" // dco/c++
\frac{4}{5}5 int main (int argc, char* argv []) \{ \frac{\ }{\ } driver<br>6 assert (argc==3);
6 assert (\arg c == 3);<br>7 int np=stoi (\arg cint np=sto i (arg v [1]), ns=sto i (arg v [2]);
8
       // base and active types
10 using dco_value_type=double;
11 using doc_type=doc::gt1s<dco_value_type>::type;
```

```
1 \#include "f.h" // primal
2
    \#include " dco . hpp" // dco/c++
\frac{4}{5}5 int main (int argc, char* argv []) \{ \frac{\ }{\ } driver<br>6 assert (argc==3);
6 assert (\arg c == 3);<br>7 int np=stoi (\arg cint np=sto i (arg v [1]), ns=sto i (arg v [2]);
8
      // base and active types
10 using dco_value_type=double;
11 using doc_type=doc::gt1s<dco_value_type>::type;12
13 // active program variables
14 dco_type x=1.; vector \langle dco_type > p(2*ns, 1);
```
イロメ イ団メ イヨメ イヨメーヨ 39 / 154

```
1 \#include "f.h" // primal
2
   \#include "dco.hpp" // dco/c++
\frac{4}{5}5 int main (int argc, char* argv []) \frac{1}{2} driver<br>6 assert (argc==3);
      assert (\arccan 3);
      int np=sto i (arg v [1]), ns=sto i (arg v [2]);
7<br>8<br>9
      // base and active types
10 using dco_value_type=double;
11 using doc_type=doc::gt1s<dco_value_type>::type;12
13 // active program variables
14 dco_type x=1.; vector \langle dco_type > p(2*ns, 1);
15
16 dco:: derivative (x) = 1; // seed
17 dco_type y=f(np, ns, x, p); // propagate
18 dco:: derivative (x) = 0; // prepare next seed
19 cout . precision (numeric limits \langledco value type >:: digits10);
20 cout << "dy/dx=" << dco:: derivative (y) << '\n'; // harvest
```

```
21 for (int i=0;i \langle 2*ns; ++i) {<br>22 dco:: derivative (p[i]) =1:
        dco : : d e rivative (p[i]) =1; // seed
23 y=f(np, ns, x, p); // propagate
24 cout << "dy/dp [" << i << "]="
25 << dco:: derivative (y) << '\n'; // harvest
26 dco:: derivative (p[i])=0; // prepare next seed
27 }
```
40 / 154

 $QQQ$ 

メロメ メタメ メミメ メミメン ミ

```
21 for (int i=0;i \langle 2*ns; ++i) {<br>22 dco:: derivative (p[i]) =1:
        dco : : d e rivative (p[i]) =1; // seed
23 y=f(np, ns, x, p); // propagate
24 cout << "dy/dp [" << i << "]="
25 << dco:: derivative (y) << '\n'; // harvest
26 dco:: derivative (p[i])=0; // prepare next seed
27 }
28
29 cout << "y=" << dec::value(y) << end; // primal value30
31 return 0:
32 \frac{1}{10} end of driver
```
41 / 154

SDE/gt1s/main.cpp

▶ build (Makefile)

 $\blacktriangleright$  run

- $\triangleright$  time (/usr/bin/time -v)
- $\blacktriangleright$  compare with finite differences

# **Experiments**

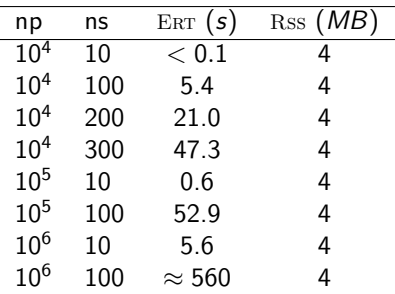

42 / 154

K ロ X x 何 X x モ X x モ X = 日 → つ Q Q →

Hands-on: Run and time on your computer.

# Vector Tangent AD

Vectors (also: ensembles) of  $k$  first-order tangents of

 $F: \mathbb{R}^n \to \mathbb{R}^m: y = F(x)$ ,

can be evaluated in vector tangent AD mode as

$$
\dot{Y} = \dot{F}(x, \dot{X}) \equiv F'(x) \cdot \dot{X}
$$

for  $\dot{X} \in \mathbb{R}^{n \times k}$  and  $\dot{Y} \in \mathbb{R}^{m \times k}$ .

Performance of vector tangent mode typically exceeds that of scalar tangent mode even without the highly desirable explicit parallelization / vectorization. The memory requirement is increased.

1  $\#$ include "f.h" // primal

```
1 \#include "f.h" // primal
```
 $\frac{2}{3}$ 

 $\#$ include "dco.hpp" // dco/c++

```
1 \#include "f.h" // primal
2
   \#include "dco.hpp" // dco/c++
\frac{4}{5}5 int main (int argc, char* argv []) { // driver<br>6 assert (argc==3):
6 assert (\arg c = 3);<br>7 int \arg c = 3);
      int np=stoi (argv [1]), ns=stoi (argv [2]);
```

```
1 \#include "f.h" // primal
2
   \#include "dco.hpp" // dco/c++
\frac{4}{5}5 int main (int argc, char* argv []) \{ \frac{\ }{\ } driver<br>6 assert (argc==3);
       assert (\arccan 3);
      int np=sto i (arg v [1]), ns=sto i (arg v [2]);
7<br>8<br>9
      // base and active types
10 using dco_value_type=double;
11 const int VEC-SIZE=21; assert (VEC-SIZE>=2*ns+1);
12 using dco_type = dco : g t1v < dco-value_type, VEC_SIZE >::type;
```

```
1 \#include "f.h" // primal
2
   \#include "dco.hpp" // dco/c++
\frac{4}{5}5 int main (int argc, char* argv []) \{ \frac{\ }{\ } driver<br>6 assert (argc==3);
      assert (\arccan 3);
      int np=stoi (argv [1]), ns=stoi (argv [2]);
7<br>8<br>9
      // base and active types
10 using dco_value_type=double;
11 const int VEC-SIZE=21; assert (VEC-SIZE>=2*ns+1);
12 using dco_type = dco : g t1v < dco-value_type, VEC_SIZE >::type;13
14 // active program variables
15 d co_type x=1, y; vector \langle d co_type \rangle p(2*ns, 1);
```
メロメ メタメ メミメ メミメン ミ 44 / 154

```
1 \#include "f.h" // primal
\frac{2}{3}\#include "dco.hpp" // dco/c++
\frac{4}{5}5 int main (int argc, char* argv []) \{ \frac{\ }{\ } driver<br>6 assert (argc==3);
      assert (arge==3);int np=sto i (arg v [1]), ns=sto i (arg v [2]);
7<br>8<br>9
      // base and active types
10 using dco-value-type=double;
11 const int VEC-SIZE=21; assert (VEC-SIZE>=2*ns+1);
12 using dco_type = dco : g t1v < dco-value_type, VEC_SIZE >::type;13
14 // active program variables
15 d co_type x=1, y; vector \langle d co_type \rangle p(2*ns, 1);
16
17 // seed
18 dco:: derivative (x) [0] = 1;
19 for (int i = 0; i < 2 * ns; +i) dco:: derivative (p[i]) [i + 1] = 1;
```
イロン イ団 メイミン イミン ニヨー 44 / 154

```
1 \#include "f.h" // primal
\frac{2}{3}\#include "dco.hpp" // dco/c++
\frac{4}{5}5 int main (int argc, char* argv []) \{ \frac{\ }{\ } driver<br>6 assert (argc==3);
       assert (arge==3);int np=sto i (arg v [1]), ns=sto i (arg v [2]);
7<br>8<br>9
      // base and active types
10 using dco-value-type=double;
11 const int VEC-SIZE=21; assert (VEC-SIZE>=2*ns+1);
12 using dco_type = dco : g t1v < dco-value_type, VEC_SIZE >::type;13
14 // active program variables
15 d co_type x=1, y; vector \langle d co_type \rangle p(2*ns, 1);
16
17 // seed
18 dco:: derivative (x) [0] = 1;
19 for (int i = 0; i < 2 * ns; +i) dco:: derivative (p[i]) [i + 1] = 1;20
21 y=f(np, ns, x, p); // propagate
```
メロメメ 御きメモ メモ おうこき 44 / 154

#### $22$  // harvest 23 cout . precision (numeric limits  $\langle$  dco value type  $>$ : digits 10); 24 cout  $\ll$  "dy/dx="  $\ll$  dco:: derivative (y) [0]  $\ll$  '\n'; 25 for  $(int i=0; i < 2*ns;++i)$ 26 cout  $<<$  "dy/dp  $"<<$  i  $<<$  " $=$ " 27  $<<$  dco:: derivative  $(y)$   $[i+1]$   $<<$  '\n';

45 / 154

メロメ メタメ メミメ メミメン 毛
Gradient by Vector Tangent AD with  $dco/c++$ 

22 // h a r v e s t 23 c o u t . p r e c i s i o n ( n u m e r i c l i m i t s <d c o v a l u e t y p e >:: d i g i t s 1 0 ) ; 24 c o u t << " dy / dx=" << dco : : d e r i v a t i v e ( y ) [ 0 ] << ' \n ' ; 25 f o r ( i n t i =0; i <2∗n s;++ i ) 26 c o u t << " dy / dp [ " << i << " ]=" 27 << dco : : d e r i v a t i v e ( y ) [ i +1] << ' \n ' ; 28 29 c o u t << " y=" << dco : : v a l u e ( y ) << e n d l ; // p r i m a l v a l u e 30 31 r e t u r n 0 ; 32 } // end o f d r i v e r

K ロ X x 何 X x モ X x モ X = 日 → つ Q Q → 45 / 154

Gradient by Vector Tangent AD with  $dco/c++$ 

SDE/gt1v/main.cpp

▶ build (Makefile)

 $\blacktriangleright$  run

- $\triangleright$  time (/usr/bin/time -v)
- ▶ compare with scalar tangent AD

46 / 154

## <span id="page-74-0"></span>**Experiments**

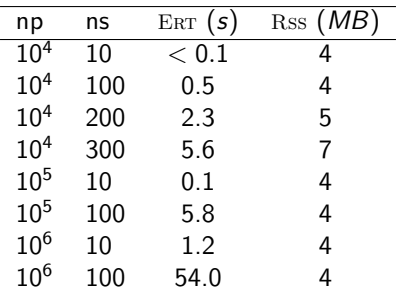

Hands-on: Run and time on your computer.

# <span id="page-75-0"></span>Hands-On

We consider a third-party implementation of the Heston Stochastic Volatility Model with Euler Discretization<sup>2</sup>.

- ▶ inspect primal code
- ▶ build (Makefile)
- $\blacktriangleright$  run

Use  $d\text{co}/c++$  to compute the gradient

- ▶ in scalar tangent mode
- ▶ in vector tangent mode

Run experiments and compare performances.

<sup>2</sup> [www.quantstart.com/articles/Heston-Stochastic-Volatility-Model-with-Eul](www.quantstart.com/articles/Heston-Stochastic-Volatility-Model-with-Euler-Discretisation-in-C/)[er](#page-74-0)[-Di](www.quantstart.com/articles/Heston-Stochastic-Volatility-Model-with-Euler-Discretisation-in-C/)[sc](#page-76-0)[r](www.quantstart.com/articles/Heston-Stochastic-Volatility-Model-with-Euler-Discretisation-in-C/)[et](#page-74-0)[i](#page-75-0)[s](www.quantstart.com/articles/Heston-Stochastic-Volatility-Model-with-Euler-Discretisation-in-C/)[a](#page-75-0)[t](www.quantstart.com/articles/Heston-Stochastic-Volatility-Model-with-Euler-Discretisation-in-C/)[i](#page-76-0)[o](www.quantstart.com/articles/Heston-Stochastic-Volatility-Model-with-Euler-Discretisation-in-C/)[n-](#page-24-0)[i](#page-25-0)[n-](#page-75-0)[C/](#page-76-0)

# <span id="page-76-0"></span>**Outline**

#### [Introduction](#page-3-0)

[Motivation](#page-4-0) [Bigger Picture](#page-16-0)

#### [Tangent AD](#page-25-0)

#### [Adjoint AD](#page-76-0)

#### [Beyond Black-Box Adjoints: Early Intervention](#page-139-0) [Early Back-Propagation](#page-148-0) [Early Preaccumulation](#page-151-0)

#### [Elemental Functions Revisited](#page-155-0)

[Basic Linear Algebra Subprograms](#page-156-0) [Matrix Factorization](#page-165-0) [Linear Solvers](#page-174-0) [Nonlinear Solvers](#page-186-0)

#### [Conclusion](#page-207-0)

# Adjoint AD

Adjoints compute

$$
\mathbb{R}^{1 \times n} \ni \bar{x} = \bar{F}(x, \bar{y}) \equiv \bar{y} \cdot F'(x)
$$

without prior accumulation of the Jacobian  $F'(x)$ .

**Kロメ K個 X K ミメ K ミメーミー のなび** 50 / 154

### <span id="page-78-0"></span>Adjoint AD

Adjoints compute

$$
\mathbb{R}^{1 \times n} \ni \bar{x} = \bar{F}(x, \bar{y}) \equiv \bar{y} \cdot F'(x)
$$

without prior accumulation of the Jacobian  $F'(x)$ .

Example:

$$
(\bar{x}_0 \quad \bar{x}_1 \quad \bar{x}_2 \quad \bar{x}_3) = (\bar{y}_0 \quad \bar{y}_1 \quad \bar{y}_2) \cdot \begin{pmatrix} \frac{dy_0}{dx_0} & \frac{dy_0}{dx_1} & \frac{dy_0}{dx_2} & \frac{dy_0}{dx_3} \\ \frac{dy_1}{dx_0} & \frac{dy_1}{dx_1} & \frac{dy_1}{dx_2} & \frac{dy_1}{dx_3} \\ \frac{dy_2}{dx_0} & \frac{dy_2}{dx_1} & \frac{dy_2}{dx_2} & \frac{dy_2}{dx_3} \end{pmatrix}
$$

50 / 154

## <span id="page-79-0"></span>Adjoint AD: Cost of Jacobian Accumulation

The Jacobian  $F' = F'(x)$  of  $y = F(x)$  can be accumulated at x by m evaluations of  $\bar{F}$  with  $\bar{y}$  ranging over the Cartesian basis vectors in  $\mathbb{R}^{m}$ . $^3$ Hence,

 $\mathsf{Cost}(F') = O(m) \cdot \mathsf{Cost}(\bar{F}) = O(m) \cdot \mathsf{Cost}(F)$ .

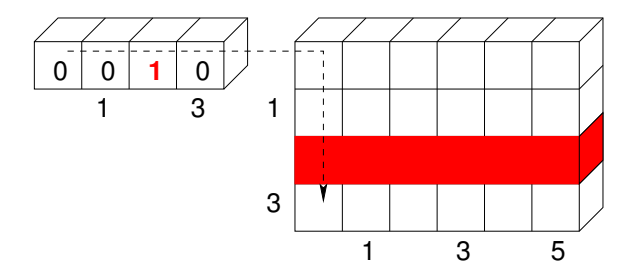

 $^3$ This number can be decreased by detecting and expl[oitin](#page-78-0)[g p](#page-80-0)[o](#page-78-0)[ten](#page-79-0)[ti](#page-80-0)[a](#page-139-0)[l](#page-76-0) [sp](#page-138-0)a[rs](#page-75-0)[it](#page-76-0)[y](#page-138-0) [o](#page-139-0)f  $\it{F}_{\!\!\rm E}^{\!\!\!}/$  $\it{F}_{\!\!\rm E}^{\!\!\!}/$  $\it{F}_{\!\!\rm E}^{\!\!\!}/$  [.](#page-208-0)  $RQ$ 51 / 154

# <span id="page-80-0"></span>Adjoints by Gradient Taping

Recording

Backpropagation

$$
(y, T) = \vec{F}(x) \qquad \qquad \bar{X} = \vec{F}(\bar{Y}, T) \equiv \bar{Y} \cdot T
$$

# Adjoints by Gradient Taping

Recording  $(y, T) = \overrightarrow{F}(x)$ 1:  $\mathcal{T} := (\emptyset, \emptyset)$ 2: for  $i = 1, ..., n$ : 3:  $V_i = X_i$ 4:  $T + = (\{(i, \&\bar{v}_i)\}, \varnothing)$ 5: for  $j = n + 1, \ldots, n + q$ : 6:  $v_i := \varphi_i(v_k)_{k \prec i}$ 7:  $\tau = (\{(j, \&\bar{v}_i)\}, \varnothing)$ 8:  $\forall i \prec i$ : 9:  $d_{j,i} := \frac{d\varphi_j}{dt}$  $\frac{d^{2}y_{j}}{dv_{i}}(v_{k})_{k\prec j}$ 10:  $T + = (\emptyset, \{(i, j, d_{i,j})\})$ 

11:  $\{v_1, \ldots, v_m\} \subset \{v_1, \ldots, v_{n+a}\}\$ 

Backpropagation

$$
\bar{X} = \overleftarrow{F}(\bar{Y}, T) \equiv \bar{Y} \cdot T
$$

52 / 154

メロメ メタメ メミメ メミメン 毛

# Adjoints by Gradient Taping

Recording  $(y, T) = \overrightarrow{F}(x)$ 1:  $\mathcal{T} := (\emptyset, \emptyset)$ 2: for  $i = 1, ..., n$ : 3:  $V_i = X_i$ 4:  $T + = (\{(i, \&\bar{v}_i)\}, \varnothing)$ 5: for  $j = n + 1, \ldots, n + q$ : 6:  $v_i := \varphi_i(v_k)_{k \prec i}$ 7:  $\tau = (\{(j, \&\bar{v}_i)\}, \varnothing)$ 8:  $\forall i \prec i$ : 9:  $d_{j,i} := \frac{d\varphi_j}{dt}$  $\frac{d^{2}y_{j}}{dv_{i}}(v_{k})_{k\prec j}$ 10:  $T + = (\emptyset, \{(i, j, d_{i,j})\})$ 11:  $\{v_1, \ldots, v_m\} \subset \{v_1, \ldots, v_{n+a}\}\$ 

Backpropagation

$$
\bar{X} = \overleftarrow{F}(\bar{Y}, T) \equiv \bar{Y} \cdot T
$$

1: for 
$$
j = 1, ..., n + q
$$
:  $\bar{v}_j := 0$   
\n2: { $\bar{y}_1, ..., \bar{y}_m$ }  $\subseteq$  { $\bar{v}_1, ..., \bar{v}_{n+q}$ }  
\n3: for  $j = n + q, ..., n + 1$   
\n4:  $\forall i \prec j$ :  
\n5:  $T \longrightarrow (\emptyset, \{(i, j, d_{j,i})\})$   
\n6:  $\bar{v}_i \longleftarrow \bar{v}_j \cdot d_{j,i}$   
\n7:  $T \longrightarrow (\{(j, \& \bar{v}_j)\}, \emptyset)$   
\n8:  $\bar{v}_j := 0$   
\n9: for  $i = 1, ..., n$ :  $\bar{x}_i = \bar{v}_i$ 

メロメ メタメ メミメ メミメン 毛

# Alternatively: Adjoints by Value Taping

Recording

Backpropagation

$$
(y, T) = \vec{F}(x) \qquad \qquad \bar{X} = \vec{F}(\bar{Y}, T) \equiv \bar{Y} \cdot T
$$

### Alternatively: Adjoints by Value Taping

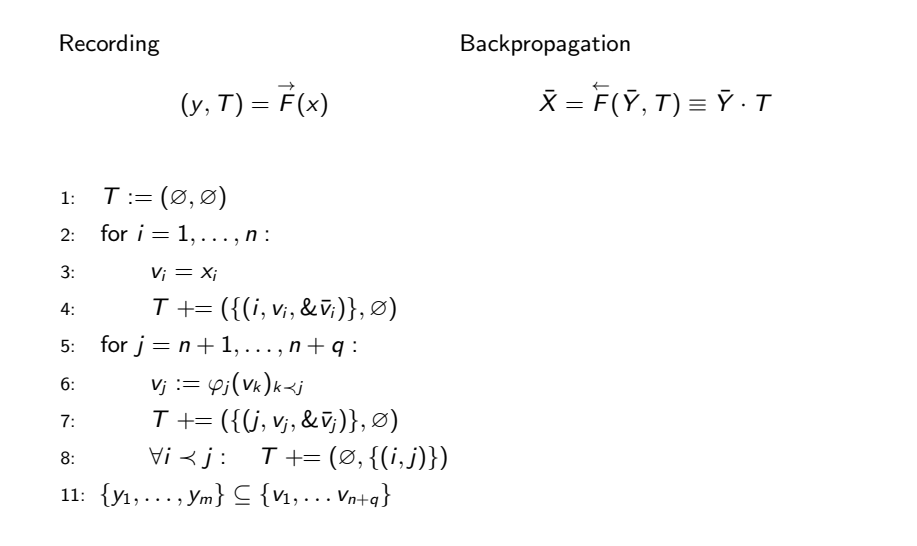

#### Alternatively: Adjoints by Value Taping

 $(y, T) = \overrightarrow{F}(x)$ 1:  $T := (\emptyset, \emptyset)$ 2: for  $i = 1, ..., n$  : 3:  $V_i = X_i$ 4:  $\mathcal{T} \mathcal{F} = (\{(i, v_i, \& \bar{v}_i)\}, \varnothing)$ 5: for  $j = n + 1, \ldots, n + q$ : 6:  $v_i := \varphi_i(v_k)_{k \prec i}$ 7:  $\mathcal{T} \mathrel{+}= (\{(j, v_i, \& \bar{v}_i)\}, \varnothing)$ 8:  $\forall i \prec j : T \models (\emptyset, \{(i,j)\})$ 11:  $\{y_1, \ldots, y_m\} \subset \{v_1, \ldots, v_{n+a}\}\$ 

Recording

Backpropagation

$$
\bar{X} = \overleftarrow{F}(\bar{Y}, T) \equiv \bar{Y} \cdot T
$$

1: for 
$$
j = 1, ..., n + q
$$
:  $\overline{v}_j := 0$   
\n2: { $\overline{y}_1, ..., \overline{y}_m$ }  $\subseteq$  { $\overline{v}_1, ..., \overline{v}_{n+q}$ }  
\n3: for  $j = n + q, ..., n + 1$   
\n4:  $\forall i \prec j$ :

$$
5: \qquad T \longrightarrow (\varnothing, \{(i,j)\})
$$

6: 
$$
d_{j,i} := \frac{d\varphi_j}{d\nu_i}(v_k)_{k \prec j}
$$

$$
\bar{v}_i \mathrel{+}= \bar{v}_j \cdot d_{j,i}
$$

8: 
$$
T = (\{(j, v_j, \&\bar{v}_j)\}, \varnothing)
$$
  
9: 
$$
\bar{v}_j := 0
$$

10: for 
$$
i = 1, \ldots, n : \overline{x}_i = \overline{v}_i
$$

メロメ メタメ メミメ メミメン 毛 53 / 154

#### Adjoints by Gradient Taping: Example

Adjoint elementals are evaluated in reverse order, e.g.

$$
\downarrow v_1 = x_0;
$$
\n
$$
\downarrow v_2 = x_1;
$$
\n
$$
\downarrow v_3 = v_1 \cdot v_2;
$$
\n
$$
d_{3,1} = v_2;
$$
\n
$$
\uparrow \overline{v}_1 = \overline{v}_1 + \overline{v}_3 \cdot d_{3,1}
$$
\n
$$
\downarrow v_3 = v_1 \cdot v_2;
$$
\n
$$
d_{3,2} = v_1
$$
\n
$$
\uparrow \overline{v}_2 = \overline{v}_2 + \overline{v}_3 \cdot d_{3,2}
$$
\n
$$
\downarrow v_4 = e^{v_3};
$$
\n
$$
d_{4,3} = v_4;
$$
\n
$$
\uparrow \overline{v}_3 = \overline{v}_4 \cdot d_{4,3}
$$
\n
$$
\downarrow v_5 = v_4 + v_2;
$$
\n
$$
d_{5,4} = 1;
$$
\n
$$
\uparrow \overline{v}_2 = \overline{v}_5 \cdot d_{5,4}
$$
\n
$$
d_{5,2} = 1
$$
\n
$$
\uparrow \overline{v}_2 = \overline{v}_5 \cdot d_{5,2}
$$
\n
$$
\downarrow v_6 = v_1/v_5;
$$
\n
$$
d_{6,1} = 1/v_5;
$$
\n
$$
\uparrow \overline{v}_1 = \overline{v}_6 \cdot d_{6,1}
$$
\n
$$
d_{6,5} = -v_1/v_5^2
$$
\n
$$
\uparrow \overline{v}_5 = \overline{v}_5 + \overline{v}_6 \cdot d_{6,5}
$$
\n
$$
\downarrow v_7 = v_5^3;
$$
\n
$$
d_{7,5} = 2 \cdot v_5^2;
$$
\n
$$
\uparrow \overline{v}_6 = \overline{y}_0
$$
\n
$$
\downarrow v_1 = v_7;
$$
\n
$$
\uparrow \overline{v}_7 = \overline{y}_1
$$
\n
$$
\uparrow v_8 = v_1
$$
\n
$$
\uparrow v_9 = v_1
$$
\n
$$
\uparrow v_1 = v_2
$$
\n
$$
\uparrow v_2 = v_3
$$
\n
$$
\uparrow
$$

**Kロメ K個 X K ミメ K ミメーミー のなび** 54 / 154

# Adjoint AD Movie

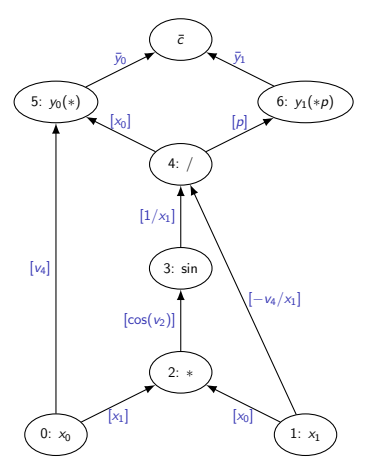

We consider

$$
\begin{pmatrix} y_0 \\ y_1 \end{pmatrix} = \begin{pmatrix} x_0 * sin(x_0 * x_1)/x_1 \\ sin(x_0 * x_1)/x_1 * p \end{pmatrix}
$$

implemented as

$$
t = \sin(x_0 * x_1)/x_1
$$
  

$$
y_0 = x_0 * t
$$

$$
y_1 = t * p
$$

yielding SAC

$$
v_2 = x_0 * x_1
$$
  
\n
$$
v_3 = \sin(v_2)
$$
  
\n
$$
v_4 = v_3/x_1
$$
  
\n
$$
y_0 = x_0 * v_4
$$
  
\n
$$
y_1 = v_4 * p
$$

Adjoint DAG

for some passive value  $p$ .

# Adjoint AD Movie: Register

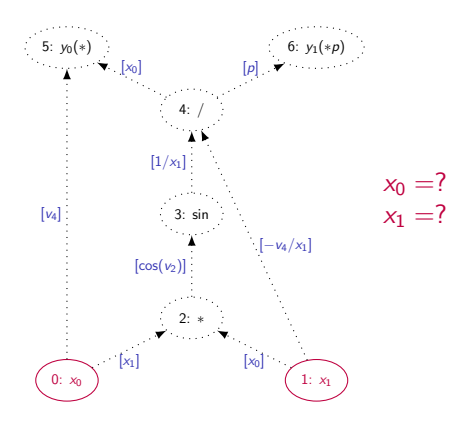

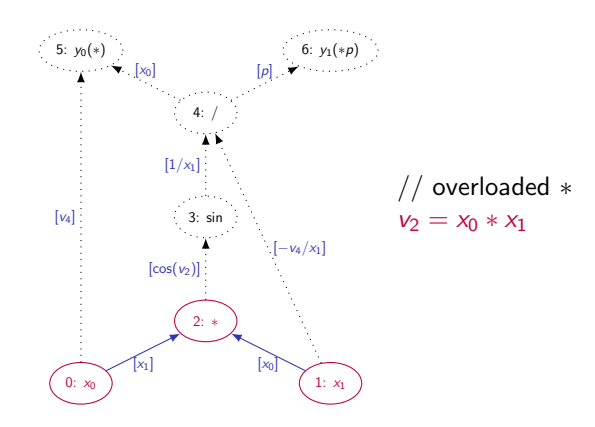

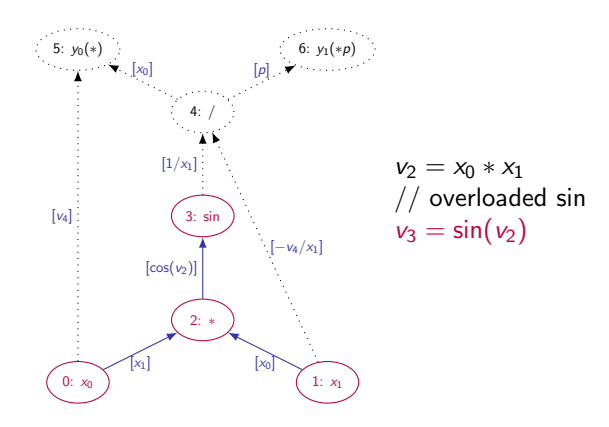

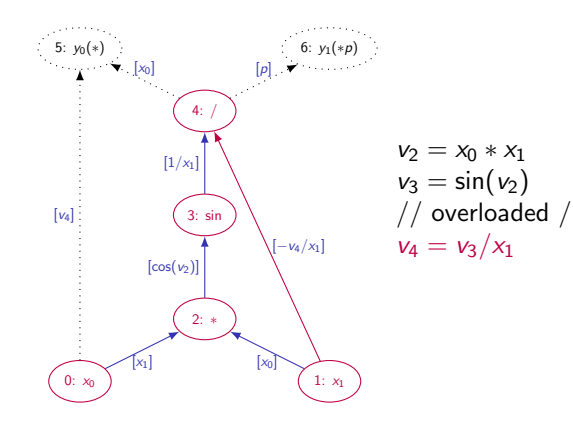

メロトメ 伊 トメ ミトメ ミト E つへへ 59 / 154

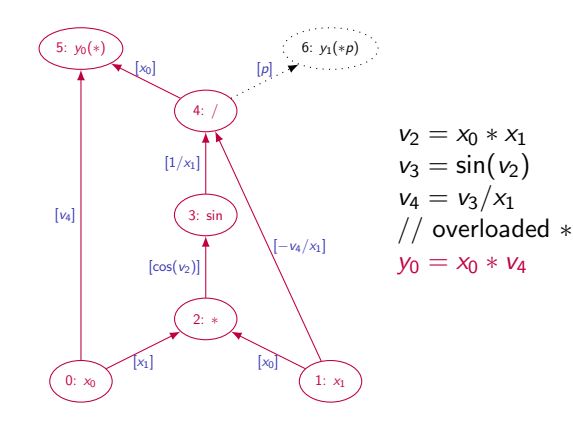

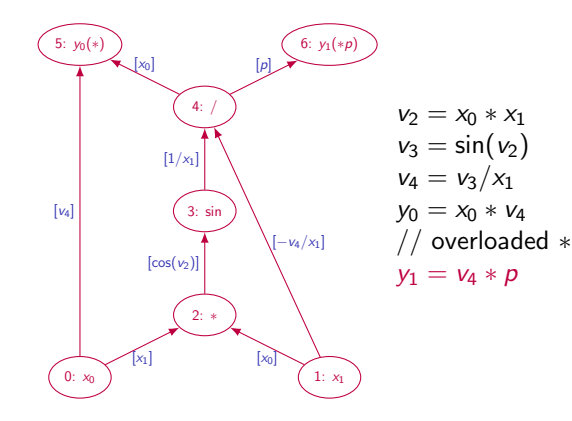

### Adjoint AD Movie: Seed

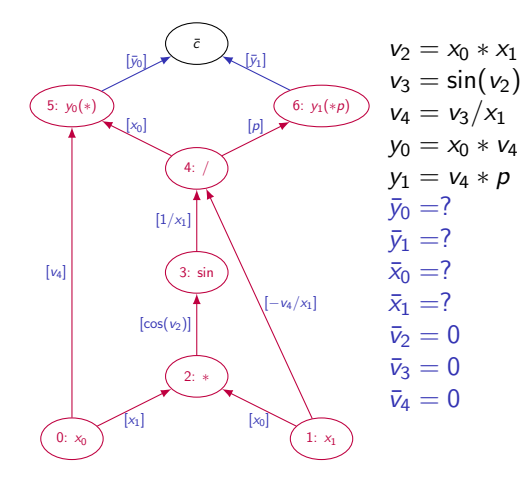

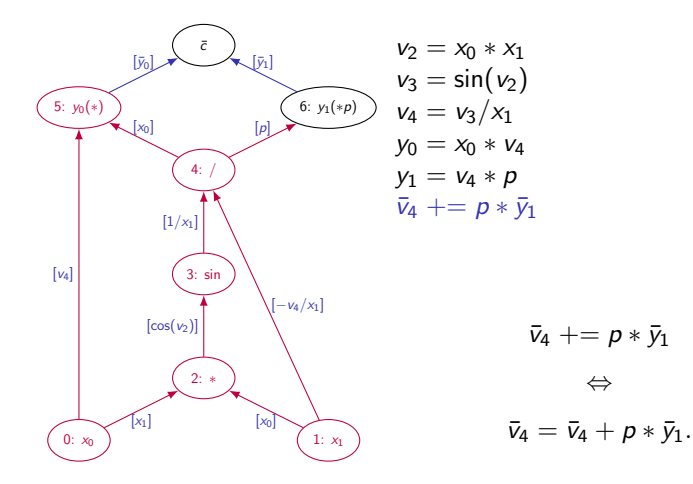

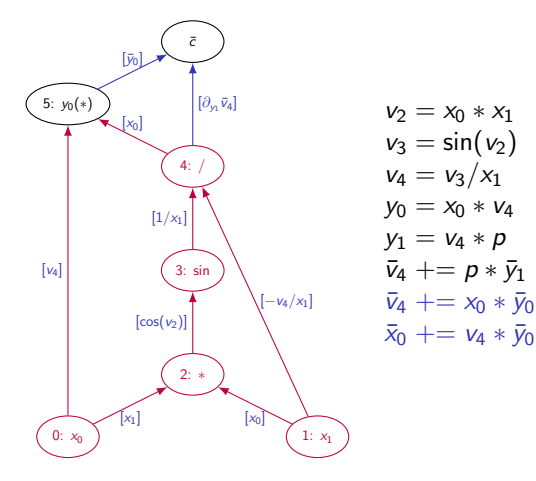

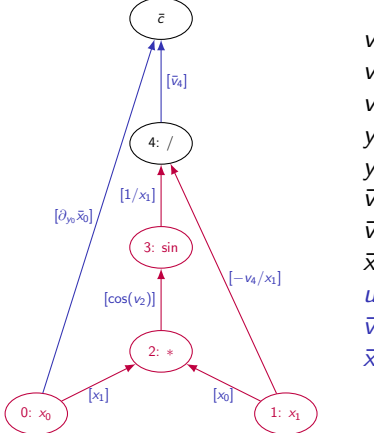

$$
\nu_2 = x_0 * x_1
$$
  
\n
$$
\nu_3 = \sin(\nu_2)
$$
  
\n
$$
\nu_4 = \nu_3 / x_1
$$
  
\n
$$
y_0 = x_0 * \nu_4
$$
  
\n
$$
y_1 = \nu_4 * p
$$
  
\n
$$
\bar{\nu}_4 += p * \bar{y}_1
$$
  
\n
$$
\bar{\nu}_4 += x_0 * \bar{y}_0
$$
  
\n
$$
\bar{x}_0 += \nu_4 * \bar{\nu}_4
$$
  
\n
$$
\bar{y}_3 += u * \bar{v}_4
$$
  
\n
$$
\bar{x}_1 == \nu_4 * u * \bar{\nu}_4
$$

メロメメ 倒す メ 君 メメ 君 メー  $2Q$ 重 65 / 154

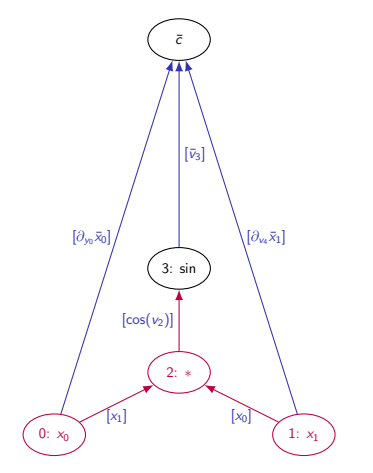

$$
\begin{array}{l} v_2 = x_0 * x_1 \\ v_3 = \sin(v_2) \\ v_4 = v_3 / x_1 \\ y_0 = x_0 * v_4 \\ y_1 = v_4 * p \\ \bar{v}_4 + \bar{v}_5 \bar{v}_1 \\ \bar{v}_4 + \bar{v}_6 \bar{v}_0 \\ \bar{x}_0 + \bar{v}_4 * \bar{y}_0 \\ u = 1 / x_1 \\ \bar{v}_3 + \bar{v}_4 + \bar{v}_4 \\ \bar{x}_1 - \bar{v}_4 * u * \bar{v}_4 \\ \bar{x}_2 + \bar{v}_6 \bar{v}_2 + \bar{v}_3 \bar{v}_5 \end{array}
$$

メロメメ 倒す メ 君 メメ 君 メー  $\equiv$  $290$ 66 / 154

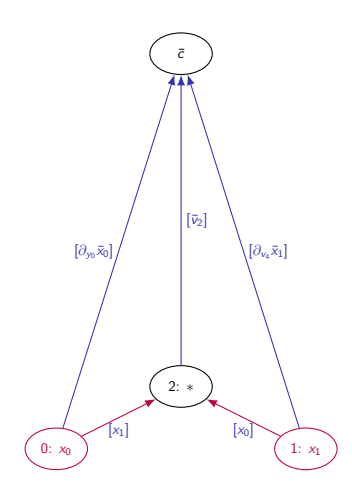

$$
v_2 = x_0 * x_1
$$
  
\n
$$
v_3 = \sin(v_2)
$$
  
\n
$$
v_4 = v_3/x_1
$$
  
\n
$$
y_0 = x_0 * v_4
$$
  
\n
$$
y_1 = v_4 * p
$$
  
\n
$$
\bar{v}_4 + \bar{v}_5
$$
  
\n
$$
\bar{v}_4 + \bar{v}_5
$$
  
\n
$$
\bar{v}_4 + \bar{v}_5
$$
  
\n
$$
\bar{v}_4 - \bar{v}_4 * \bar{v}_6
$$
  
\n
$$
\bar{v}_3 - \bar{v}_4 + \bar{v}_4
$$
  
\n
$$
\bar{v}_3 - \bar{v}_4 + \bar{v}_4
$$
  
\n
$$
\bar{v}_2 - \bar{v}_3
$$
  
\n
$$
\bar{v}_3 - \bar{v}_3
$$
  
\n
$$
\bar{v}_3 - \bar{v}_3
$$
  
\n
$$
\bar{v}_3 - \bar{v}_3
$$
  
\n
$$
\bar{v}_3 - \bar{v}_3
$$
  
\n
$$
\bar{v}_3 - \bar{v}_3
$$
  
\n
$$
\bar{v}_3 - \bar{v}_3
$$
  
\n
$$
\bar{v}_3 - \bar{v}_3
$$
  
\n
$$
\bar{v}_3 - \bar{v}_3
$$
  
\n
$$
\bar{v}_3 - \bar{v}_3
$$
  
\n
$$
\bar{v}_3 - \bar{v}_3
$$
  
\n
$$
\bar{v}_3 - \bar{v}_3
$$
  
\n
$$
\bar{v}_3 - \bar{v}_3
$$
  
\n
$$
\bar{v}_3 - \bar{v}_3
$$
  
\n
$$
\bar{v}_3 - \bar{v}_3
$$
  
\n
$$
\bar{v}_3 - \bar{v}_3
$$

メロメメ 御 メメ きょくきょう  $2Q$ 重 67 / 154

#### Adjoint AD Movie: Harvest

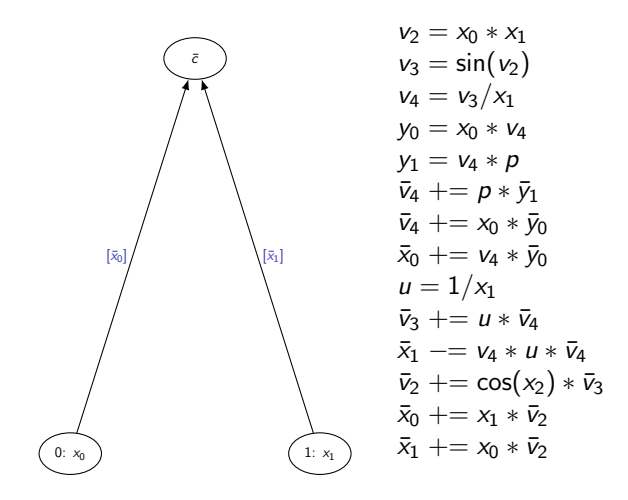

メロメ メタメ メミメ メミメー 68 / 154

# Cost of Adjoint AD

$$
E_{\text{RT}}(\bar{F}) = \mathcal{T} \cdot (|V| - n + |E|) + \bar{m} \cdot |E|)
$$

 $MEM(\bar{F}) = |E| + |V|$ 

$$
\text{Ext}(\bar{F}) = \frac{\text{Ext}(\bar{F})}{\text{Ext}(F)} \cdot \text{Ext}(F)
$$

The minimization of the relative run time

$$
0<\mathcal{R}\equiv\frac{\mathrm{Err}(\bar{\digamma})}{\mathrm{Err}(\digamma)}\leq\infty
$$

of an adjoint is a major challenge.

 $T$  quantifies the overhead induced by taping.

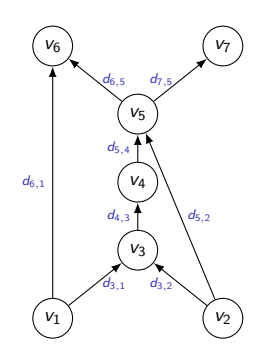

メロメ メタメ メミメ メミメー

69 / 154

1  $\#$ include "f.h" // primal

K ロ X x 何 X x モ X x モ X = 日 → つ Q Q → 70 / 154

```
1 \#include "f.h" // primal
```
 $\frac{2}{3}$ 

```
\#include "dco.hpp" // dco/c++
```

```
1 \#include "f.h" // primal
2
   \#include "dco.hpp" // dco/c++
\begin{array}{c} 3 \\ 4 \\ 5 \end{array}1/ base type and active mode/type
6 using doco_value_type=double;7 using dco-mode=dco: gals < dco_value = type;
8 using dco_type=dco_mode::type;
```

```
1 \#include "f.h" // primal
2
   \#include "dco.hpp" // dco/c++
\begin{array}{c} 3 \\ 4 \\ 5 \end{array}1/ base type and active mode/type
6 using doco_value_type=double;7 using dco-mode=dco: gals < dco_value_type;
8 using dco_type=dco_mode::type;
9
10 int main (int argc, char* argv []) { // driver
11 \arctan(x) = -3;
12 int np=sto i (argv [1]), ns=sto i (argv [2]);
```

```
1 \#include "f.h" // primal
2
   \#include "dco.hpp" // dco/c++
\begin{array}{c} 3 \\ 4 \\ 5 \end{array}\frac{1}{2} base type and active mode/type
6 using doco_value_type=double;7 using dco-mode=dco: gals < dco_value_type;
8 using dco_type=dco_mode::type;
9
10 int main (int argc, char* argv []) { // driver
11 \arctan(x) = -3;
12 int np=sto i (argv [1]), ns=sto i (argv [2]);
13
14 // active program variables
15 dco_type x=1.; vector \langledco_type > p(2*ns, 1);
```
メロメ メタメ メミメ メミメン ミ 70 / 154

```
1 \#include "f.h" // primal
\begin{array}{c} 2 \\ 3 \end{array}\#include "dco.hpp" // dco/c++
4
5 // base type and active mode/type
6 using doco_value_type=double;7 using dco-mode=dco: gals < dco_value_type;
8 using dco_type=dco_mode::type;
9
10 int main (int argc, char* argv []) { // driver
11 \arctan(x) = -3;
12 int np=sto i (argv [1]), ns=sto i (argv [2]);
13
14 // active program variables
15 dco_type x=1.; vector \langledco_type > p(2*ns, 1);
16
17 dco:: smart_tape_ptr_t <dco_mode> tape; // tape
```
イロメ イ団メ イヨメ イヨメーヨ 70 / 154
```
1 \#include "f.h" // primal
\frac{2}{3}\#include "dco.hpp" // dco/c++
4
5 // base type and active mode/type
6 using doco_value_type=double;7 using dco-mode=dco: gals<dco_value_type;
8 using dco_type=dco_mode::type;
9
10 int main (int argc, char* argv[]) \frac{1}{2} driver
11 \arctan(x) = -3;
12 int np=sto i (argv [1]), ns=sto i (argv [2]);
13
14 // active program variables
15 dco_type x=1.; vector \langledco_type > p(2*ns, 1);
16
17 dco:: smart_tape_ptr_t <dco_mode> tape; // tape
18
19 // register active (independent) inputs
20 tape\rightarrowr egister variable (x);
21 for (int i=0;i <2*ns; i++) tape->register_variable(p[i]);
```
22 d c o \_ t y p e y = f (np, ns, x, p); // record tape

```
22 d co_type y=f(np, ns, x, p); // record tape
23
24 // register active (dependent) output
25 tape->register_output_variable(y);
```

```
22 d co_type y=f(np, ns, x, p); // record tape
23
24 // register active (dependent) output
25 tape\rightarrowregister_output_variable(y);
\frac{26}{27}dco : : d e r i v a t i v e (y) = 1; // seed
```

```
22 d c o _ t y p e y = f (np, ns, x, p); // record tape
23
24 // register active (dependent) output
25 tape\rightarrowregister_output_variable(y);
\frac{26}{27}dco : : d e r i v a t i v e (y) = 1; // seed
28
29 tape->interpret_adjoint(); // interpret
```

```
23
26
28
30
```

```
22 d c o _ t y p e y = f (np, ns, x, p); // record tape
24 // register active (dependent) output
25 tape\rightarrowregister_output_variable(y);
27 dco:: derivative (y) = 1; // seed
29 tape->interpret_adjoint(); // interpret
31 // harvest
32 cout . precision (numeric limits \langle dco value type >:: digits 10);
33 cout << "dy/dx=" << dco:: derivative (x) << '\n';
34 for (int i=0; i < 2*ns; i++)35 cout << "dy/dp [" << i << "]="
36 << dco:: derivative (p[i]) << '\n';
```
#### KO KARK KE KIEK E KORO 71 / 154

```
22 d co_type y=f(np, ns, x, p); // record tape
23
24 // register active (dependent) output
25 tape\rightarrowregister_output_variable(y);
26
27 dco:: derivative (y) = 1; // seed
28
29 tape->interpret_adjoint(); // interpret
30
31 // harvest
32 cout . precision (numeric limits \langle dco value type >: digits 10);
33 cout \ll "dy/dx=" \ll dco:: derivative (x) \ll '\n';
34 for (int i=0; i < 2*ns; i++)35 cout << "dy/dp [" << i << "]="
36 \langle\langle dco:: derivative (p[i]) \langle\langle '\n';
37
38 cout << "y=" << dco: value (y) << endl; // primal value
39
40 return 0:
41 } // end of driver
```
72 / 154

 $QQQ$ 

SDE/ga1s/main.cpp

▶ build (Makefile)

 $\blacktriangleright$  run

- $\triangleright$  time (/usr/bin/time -v)
- ▶ compare with tangent AD

#### **Experiments**

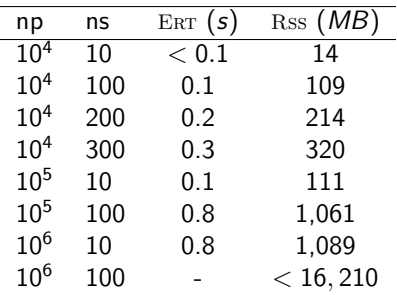

Hands-on: Run and time on your computer.

#### Inspection of Scalar Adjoint AD with  $dco/c++$

$$
\begin{array}{l} \textbf{template}\textless\texttt{typename}\ \textsf{T}\textgt{ }\textbf{void}\ \textsf{F}\{\text{std}::\text{vector}\textless\textsf{T}\textgt\textsf{&x}\} \ \text{\{while}\ \textsf{x}[1]\textless\textsf{=0}\ \textsf{while}\ \textsf{x}[1]\text{=0}\ \textsf{if}\ \textsf{x}[1]\text{=0}\ \textsf{x}[0]\text{**}[1]\text{+}\textsf{x}[1]\text{;}\\ \textsf{x}[0]\text{=x}[0]/\textsf{x}[1];\\ \textsf{x}[1]\text{=pow}(\textsf{x}[1],3);\end{array}
$$

$$
\mathsf{called} \,\, \mathsf{with} \,\, x[0]{=}{x}[1]{=}{-}1.
$$

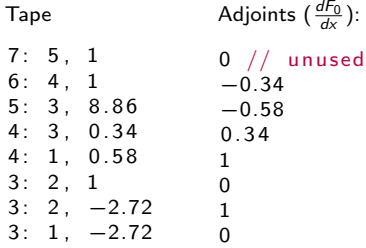

Tape

See simple/.

# Vector Adjoint AD

Vectors (also: ensembles) of  $k$  first-order adjoints of

$$
F:\mathbb{R}^n\to\mathbb{R}^m:\quad y=F(x)\ ,
$$

can be evaluated in vector adjoint AD mode with machine accuracy as

$$
\bar{X} = \bar{X} + \bar{F}(x, \bar{Y}) \equiv \bar{X} + \bar{Y} \cdot F'(x)
$$

for  $\bar{Y} \in \mathbb{R}^{k \times m}$  and  $\bar{X} \in \mathbb{R}^{k \times n}$ .

Performance of vector adjoint mode typically exceeds that of scalar adjoint mode even without the highly desirable explicit parallelization / vectorization. The memory requirement is increased.

1  $\#$ include "f.h" // primal

```
1 \#include "f.h" // primal
```
 $\frac{2}{3}$ 

```
\#include "dco.hpp" // dco/c++
```

```
1 \#include "f.h" // primal
2
   #include "dco.hpp" // dco/c++
\frac{4}{5}5 int main (int argc, char* argv []) \frac{1}{2} driver<br>6 assert (argc==3);
6 assert (\arg c = 3);<br>7 int \cos c = 3 (argy
       int np=sto i (arg v [1]), ns=sto i (arg v [2]);
```

```
1 \#include "f.h" // primal
\begin{array}{c} 2 \\ 3 \end{array}\#include "dco.hpp" // dco/c++
\frac{4}{5}5 int main (int argc, char* argv []) \frac{1}{2} driver<br>6 assert (argc==3);
6 assert (\arg c == 3);<br>7 int np=stoi (\arg cint np=stoi (argv [1]), ns=stoi (argv [2]);
8<br>9
       // base type and active mode/type
10 using dco_value_type=double;
11 const int VEC-SIZE=1:
12 using doc-mode=dco::ga1v<dco-value-type, VEC-SIZE >;
13 using dco_type=dco_mode:: type;
```

```
1 \#include "f.h" // primal
\begin{array}{c} 2 \\ 3 \end{array}\#include "dco.hpp" // dco/c++
\frac{4}{5}5 int main (int argc, char* argv []) \frac{1}{2} driver<br>6 assert (argc==3);
6 assert (\arg c == 3);<br>7 int np=stoi (\arg cint np=stoi (argv [1]), ns=stoi (argv [2]);
8<br>9
       // base type and active mode/type
10 using dco_value_type=double;
11 const int VEC-SIZE=1:
12 using doc-mode=dco::ga1v<dco-value-type, VEC-SIZE >;
13 using dco_type=dco_mode:: type;
14
15 // active program variables
16 dco_type x=1.; vector \langledco_type > p(2*ns, 1);
```
#### イロメ イ団メ イヨメ イヨメーヨ 76 / 154

```
1 \#include "f.h" // primal
\begin{array}{c} 2 \\ 3 \end{array}\#include "dco.hpp" // dco/c++
\frac{4}{5}5 int main (int argc, char* argv []) \frac{1}{2} driver<br>6 assert (argc==3);
6 assert (\arg c == 3);<br>7 int np=stoi (\arg cint np=stoi (argv [1]), ns=stoi (argv [2]);
8<br>9
      // base type and active mode/type
10 using dco_value_type=double;
11 const int VEC-SIZE=1:
12 using doc-mode=dco::ga1v<dco-value-type, VEC-SIZE >;
13 using dco_type=dco_mode:: type;
14
15 // active program variables
16 dco_type x=1.; vector \langledco_type > p(2*ns,1);
17
18 dco:: smart_tape_ptr_t <dco_mode> tape; // tape
```
イロン イ団 メイミン イミン ニヨー 76 / 154

```
1 \#include "f.h" // primal
\begin{array}{c} 2 \\ 3 \end{array}\#include "dco.hpp" // dco/c++
\frac{4}{5}5 int main (int argc, char* argv []) \frac{1}{2} driver<br>6 assert (argc==3);
6 assert (\arg c == 3);<br>7 int np=stoi (\arg cint np=sto i (arg v [1]), ns=sto i (arg v [2]);
8
       // base type and active mode/type
10 using dco_value_type=double;
11 const int VEC-SIZE=1:
12 using doc-mode=dco::ga1v<dco-value-type, VEC-SIZE >;
13 using dco_type=dco_mode:: type;
14
15 // active program variables
16 dco_type x=1.; vector \langledco_type > p(2*ns, 1);
17
18 dco:: smart_tape_ptr_t <dco_mode> tape; // tape
19
20 // register active (independent) input
21 tape\rightarrowr egister variable (x);
22 for (int i=0;i <2*ns; i + + ) tape \Rightarrow register_variable (p[i]);
```
23 d co\_type  $y=f(np, ns, x, p)$ ; // record tape

```
23 d co_type y=f(np, ns, x, p); // record tape
```

```
\frac{24}{25}1/ register active (dependent) output
```

```
26 tape\rightarrowregister_output_variable(y);
```

```
23 d co_type y=f(np, ns, x, p); // record tape
24
25 // register active (dependent) output
26 tape\rightarrowregister_output_variable(y);
27
28 dco:: derivative (y) [0] = 1; // seed
```

```
23 d co_type y=f(np, ns, x, p); // record tape
24
25 // register active (dependent) output
26 tape\rightarrowregister_output_variable(y);
27
28 dco:: derivative (y) [0] = 1; // seed
29
30 tape->interpret_adjoint(); // interpret
```

```
23 d co_t y p e y = f (np, ns, x, p) ; // record tape
24
25 // register active (dependent) output
26 tape\rightarrowregister_output_variable(y);
27
28 dco:: derivative (y) [0] = 1; // seed
29
30 tape->interpret_adjoint(); // interpret
31
32 // harvest
33 cout. precision (numeric_limits \langledco_value_type >:: digits 10) ;
34 cout \ll "dy/dx=" \ll dco:: derivative (x) [0] \ll '\n';
35 for (int i = 0; i < 2*ns; i++)36 cout << "dy/dp [" << i << "]="
37 << dco : : d e r i v a t i v e ( p [ i ] ) [ 0 ] << ' \n ' ;
```

```
23 d co_t y p e y = f (np, ns, x, p) ; // record tape
24
25 // register active (dependent) output
26 tape\rightarrowregister_output_variable(y);
27
28 dco:: derivative (y) [0] = 1; // seed
29
30 tape->interpret_adjoint(); // interpret
31
32 // harvest
33 cout . precision (numeric limits \langle dco value type >:: digits 10);
34 cout \ll "dy/dx=" \ll dco:: derivative (x) [0] \ll '\n';
35 for (int i = 0; i < 2*ns; i++)36 cout << "dy/dp "<< i << "="
37 << dco:: derivative (p[i]) [0] << '\n';
38
39 cout << "y=" << dec::value(y) << end; // primal value40
41 return 0:
42 } // end of driver
```
Note missing benefit for  $m = 1$ .

Live: Variants of Adjoint AD with  $dco/c++$ 

▶ mutable independent SDE/ga1s/variants/mutable\_indep

▶ tape types and custom tape sizes SDE/ga1s/variants/custom\_tapesize

▶ mixed tape base types SDE/ga1s/variants/mixed\_base\_types

 $\blacktriangleright$  file tape SDE/ga1s/variants/file\_tape

inspect, build (Makefile), run, time (/usr/bin/time -v), compare with default adjoint AD

#### Variants: Mutable Independent

 $\triangleright$  x is overwritten due to passing to f by reference.

 $\triangleright$  Default adjoint driver yields incorrect derivative wrt. x.

 $\blacktriangleright$  Independent input value of x needs to be made read-only, e.g.,

```
d co_type x_in = 1.; // read-only independent
\text{tape}\rightarrowregister_variable(x_in);
. . .
d co_type x=x in; // mutable copy
```
Live: SDE/ga1s/variants/mutable\_indep

Variants: Tape Types and Custom Tape Sizes

 $\blacktriangleright$  The *blob* tape (default)

 $\blacktriangleright$  allocates half of available RAM (by default).

 $\triangleright$  can be customized as follows:

```
d_{\text{co}} : : tape options o; o. set blob size in gbyte (1);
dco : : smart_tape_ptr_t <dco_mode> tape(o);
```
▶ The chunk tape (compiler flag: -DDCO\_CHUNK\_TAPE)

- $\blacktriangleright$  fills available RAM in chunks of preset size
- $\triangleright$  can be customized as follows:

```
d_{\text{co}} : : tape_options o; o. set_chunk_size_in_mbyte(4);
dco : : smart_tape_ptr_t <dco_mode> tape(o);
```
Live: SDE/ga1s/variants/custom\_tapesize

#### Variants: Mixed Tape Base Types

▶ So far, we have been working with uniformly typed tapes and adjoints, i.e.,

```
using dc_0_v = true_t v_0 = = double;
using dco-mode=dco: : galso<dco-value_type;
```

```
dco : : smart_tape_ptr_t <dco_mode> tape;
```
 $\blacktriangleright$  In fact, different types can be selected for values, partial derivatives and adjoints, e.g.,

```
using d co partial type=float;
using d co-adjoint-type=float;
using dco_mode=dco:: ga1s<dco_value_type,
                               d c o _ p a r t i a l _ t y p e ,
                               d c o a d j o int type \geq;
```
Live: SDE/ga1s/variants/mixed\_base\_types

#### Variants: File Tape

▶ The RAM occupied by a chunk tape can be extended to the hard disc as

```
dco : : tape_options o;
o. write_to_file ()=true; o. set_chunk_size_in_mbyte(4);
dco : : smart_tape_ptr_t <dco_mode> tape(o);
```
▶ Chunks written into files are removed automatically once tape leaves its scope unlessi the program is aborted prematurely, e.g., using assert (false);

Live: SDE/ga1s/variants/file\_tape

# Hands-On

For the given implementation of the Heston Stochastic Volatility Model with Euler Discretization use  $dco/c++$  to compute the gradient in scalar adjoint mode.

Run experiments with variants of adjoint mode including

- ▶ different tape types and sizes
- ▶ mixed base types
- $\blacktriangleright$  file tape

Compare performances and relate to tangent modes.

#### Differential Invariant

The identity

$$
\bar{x} \cdot \dot{x} = \bar{y} \cdot \dot{y} \quad (\bar{X} \cdot \dot{X} = \bar{Y} \cdot \dot{Y})
$$

holds for any compact sub-program of  $F$ . ( $\Rightarrow$  Use it for validation / debugging.)

Proof:

$$
\bar{x} \cdot \dot{x} = (\bar{y} \cdot F') \cdot \dot{x} = \bar{y} \cdot (F' \cdot \dot{x}) = \bar{y} \cdot \dot{y}
$$

84 / 154

 $A \cup B \rightarrow A \cup B \rightarrow A \cup B \rightarrow A \cup B \rightarrow A \cup B$ 

Similarly, differential invariants can be derived for second- and higher-order AD.

U. N.: Differential Invariants. arXiv:2101.03334 [math.NA].

## <span id="page-139-0"></span>**Outline**

#### [Introduction](#page-3-0)

[Motivation](#page-4-0) [Bigger Picture](#page-16-0)

#### [Tangent AD](#page-25-0)

[Adjoint AD](#page-76-0)

#### [Beyond Black-Box Adjoints: Early Intervention](#page-139-0)

[Early Back-Propagation](#page-148-0) [Early Preaccumulation](#page-151-0)

#### [Elemental Functions Revisited](#page-155-0)

[Basic Linear Algebra Subprograms](#page-156-0) [Matrix Factorization](#page-165-0) [Linear Solvers](#page-174-0) [Nonlinear Solvers](#page-186-0)

#### [Conclusion](#page-207-0)

Beyond Black-Box Adjoints: Early Intervention

Contents:

- ▶ Early Recording [and Late Back-Propagation] (Default)
- ▶ Early Preaccumuation
- ▶ Early Back-Propagation

Motivation:  $y = F(x) = f(g(x), x)$  s.t.  $g: x \mapsto v_5, f: (x_0, v_5) \mapsto y$ 

$$
(y, \bar{x}) = \bar{F}(x, h_2)
$$
\n
$$
(y, T^{g', f}) = \bar{g}(x, 1) \circ \vec{f}(x_0, v_5)
$$
\n
$$
\bar{x} = \bar{f}(h_2, T^{g', f})
$$
\n
$$
\begin{pmatrix}\n\overline{f}(x_0, \overline{f}(x_0, \overline{
$$

<sup>4</sup>... plus (invariant) memory requirement of primal

# **Terminology**

AD can be applied naively to differentiable programs. Adjoint AD may require a more fine-grain treatment to ensure feasible memory requirement and optimal run time.

- $\triangleright$  The augmented primal section records the tape (default: early recording).
- $\triangleright$  The adjoint section (back-)propagates adjoints / interprets the tape ( default: late back-propagation).
- $\blacktriangleright$  Early intervention interrupts recording.
- ▶ Late intervention interrupts (recording and) back-propagation.
- ▶ (Partial) Preaccumulation yields (incomplete) local Jacobians of parts of the program.

#### **Notation**

▶ primal differentiable (sub-)program

$$
F:\mathbb{R}^n\to\mathbb{R}^m:y=F(x)
$$

▶ derivative (sub-)program

$$
F':\mathbb{R}^n\to\mathbb{R}^{m\times n}:F_x=F'(x)\quad\text{(or }(y,F_x)=F'(x))
$$

▶ (vector) tangent (sub-)program

$$
\dot{\digamma}: \mathbb{R}^n \times \mathbb{R}^{n \times \dot{n}} \to \mathbb{R}^m \times \mathbb{R}^{m \times \dot{n}} : (y, \dot{Y}) = \dot{\digamma}(x, \dot{X})
$$

\n- (vector) adjoint (sub-)program
\n- $$
\bar{F}: \mathbb{R}^n \times \mathbb{R}^{\bar{m} \times m} \to \mathbb{R}^m \times \mathbb{R}^{\bar{m} \times n} : (y, \bar{X}) = \bar{F}(x, \bar{Y})
$$
\n

▶ augmented section of adjoint (sub-)program

$$
\overset{\rightarrow}{F}: \mathbb{R}^n \to \mathbb{R}^m \times T : (y, T) = \overset{\rightarrow}{F}(x)
$$

▶ adjoint section of adjoint (sub-)program

$$
\stackrel{\leftarrow}{F}: \mathbb{R}^{\bar{m} \times m} \times T \to \mathbb{R}^{\bar{m} \times n}: \bar{X} = \stackrel{\leftarrow}{F}(\bar{Y}, T)
$$
## <span id="page-144-0"></span>Further Notation

- $\triangleright$  ERT(F) elapsed run time of primal (sub-)program
- $\triangleright$  ERT( $\overline{F}$ ) elapsed run time of tangent (sub-)program
- ERT( $\bar{F}$ ) elapsed run time of adjoint (sub-)program
- $\blacktriangleright$   $\text{Err}(\overrightarrow{F})$  elapsed run time of augmented primal section of adjoint (sub-)program
- ERT( $\overleftarrow{F}$ ) elapsed run time of adjoint section of adjoint (sub-)program
- $\triangleright$  MEM(F) = 0 persistent memory requirement of primal (sub-)program
- $\triangleright$  MEM( $\dot{F}$ ) = 0 persistent memory requirement of tangent (sub-)program
- $\triangleright$  MEM(F) persistent memory of adjoint (sub-)program
- $\blacktriangleright$   $\text{MEM}(\overset{\rightarrow}{F})$  persistent memory of augmented primal section of adjoint (sub-)program
- $\blacktriangleright$   $\text{MEM}(\overleftarrow{F})$  persistent memory of adjoint section of adjoint (sub-)program
- $\triangleright$  $\triangleright$  $\triangleright$  M $\hat{E}$ M sharp upper bound on persistent mem[ory](#page-143-0) [av](#page-145-0)[ai](#page-143-0)[la](#page-144-0)[bl](#page-145-0)e

# <span id="page-145-0"></span>(Generic) Scenario

$$
y = F(x) = f(g(h(x))) : \mathbb{R}^n \to \mathbb{R}^m
$$

 $h:\mathbb{R}^n\to\mathbb{R}^{m_h}$  $g \colon \mathbb{R}^{n_g} \to \mathbb{R}^{m_g}$  $f:\mathbb{R}^{n_f}\to\mathbb{R}^m$ .

This generic scenario is used to illustrate the various modes of intervention applied to  $g$ .

W.l.o.g., further potential data dependences (dotted in the figure on the right) are omitted in order to limit notational complexity to the essential minimum, that is,  $m_h = n_g$  and  $m_g = n_f$ .

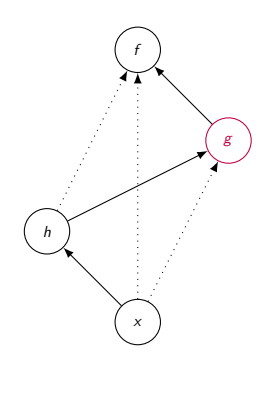

# (Generic) Scenario: Chain Rule

Jacobian:

$$
\mathbb{R}^{m \times n} \ni F' \equiv \frac{dF}{dx} = \frac{\partial f}{\partial g} \cdot \frac{\partial g}{\partial h} \cdot \frac{\partial h}{\partial x} = f' \cdot g' \cdot h'
$$

Tangent:

$$
\mathbb{R}^{m \times n} \ni \dot{Y} = \frac{dF}{dx} \cdot \dot{X} = f' \cdot g' \cdot h' \cdot \dot{X}
$$

Adjoint:

$$
\mathbb{R}^{\bar{m}\times n} \ni \bar{X} = \bar{Y} \cdot \frac{dF}{dx} = \bar{Y} \cdot f' \cdot g' \cdot h
$$

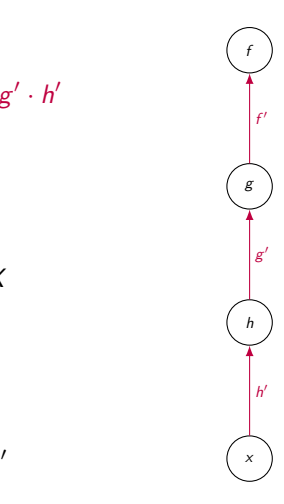

 $A(D) = A(D) + A(D) + A(D) = D$  $299$ 92 / 154

## Early Intervention

The objective of early intervention is a lower elapsed run time

 $\text{Err}(\bar{F}) \rightarrow \text{min}$ 

and / or a reduction of the maximum resident set size

 $MEM(\bar{F}) \rightarrow (\leq MEM)$ 

93 / 154

メロトメ 御 トメ ミトメ きょうき

of the adjoint through (combination of)

▶ Early Back-Propagation

▶ Early Preaccumulation

## <span id="page-148-0"></span>Early Back-Propagation

The (elapsed run time of the) Early Back-Propagation pattern evolves as

1: 
$$
\operatorname{Err}[\bar{F}] = 0
$$
  
\n2:  $\operatorname{Err}[\bar{F}] + \operatorname{Err}[h]$  (record  $T^h$ )  
\n3:  $\operatorname{Err}[\bar{F}] + \operatorname{Err}[g]$  (record  $T^g$ )  
\n4:  $\operatorname{Err}[\bar{F}] + \operatorname{Err}[f]$  (evaluate  $f$ )  
\n5:  $\operatorname{Err}[\bar{F}] + \operatorname{Err}[g]$  (interpret  $T^g$ )  
\n6:  $\operatorname{Err}[\bar{F}] + \operatorname{Err}[h]$  (interpret  $T^h$ )

subject to  $MEM[\bar{F}] \leq MEM$ .

Use Early Back-Propagation whenever  $\bar{G}$  is known prior to the evaluation of  $\bar{f}$  implying that  $\bar{g}$  can be evaluated without recording and interpreting the tape of  $f$ .

### Early Back-Propagation: Memory Requirement

<span id="page-149-0"></span>
$$
\text{MEM}[\bar{F}] = \overrightarrow{\text{MEM}}[h] + \overrightarrow{\text{MEM}}[g] + \overleftarrow{\text{MEM}}[h] + \overleftarrow{\text{MEM}}[g] \tag{1}
$$

Proof:

1:  $\text{MEM}[\bar{F}] = 0$ 2:  $\text{MEM}[\vec{F}] \parallel \rightarrow \text{ME}$  $\text{MEM}[h]$  (record  $\mathcal{T}^h$ ) 3:  $\text{MEM}[\vec{F}] \parallel \stackrel{\rightarrow}{=} \stackrel{\rightarrow}{\text{ME}}$  $\text{Mem}[g]$  (record  $\mathcal{T}^g$ ) 4:  $\text{Mem}[\bar{F}] + = \stackrel{\leftarrow}{\text{Mem}}[h] + \stackrel{\leftarrow}{\text{MEM}}[g]$  (allocate adjoints) 5:  $MEM[\bar{F}]$  += 0 (evaluate f) 6: MEM $[\bar{F}]$  –= ME  $\text{Mem}[g]$  (interpret  $\mathcal{T}^g$ ) 7: MEM $[\bar{F}]$  –= ME  $\text{MEM}[h]$  (interpret  $\mathcal{T}^h$ ) 8:  $\text{Mem}[\bar{F}] = \stackrel{\leftarrow}{\text{MEM}}[h] + \stackrel{\leftarrow}{\text{MEM}}[g]$  (free adjoints) .

 $MEM[ $\overline{F}$ ] takes local maxima just prior to decrementation, that is, in line 5, implying$ Equation [\(1\)](#page-149-0).

## Early Back-Propagation: Pathwise Adjoints

```
1 template\diamond<br>2 dco_type f
 2 dco_type f (<br>3 int np,<br>4 ) {
          int np, int ns, dco_type x, const vector<dco_type\gg p
\begin{matrix} 4 \\ 5 \end{matrix} ) {
5 default_random_engine g;<br>6 normal_distribution < floa<br>7 dco_type y=0, x_in=x; au
       normal_distribution <float > d(0,1);
7 d co_type y=0, x_in=x; auto tape=dco::tape(x);<br>8 // avoid repeated interpretation of upstream
       // avoid repeated interpretation of upstream tape
9 auto pos = tape \rightarrow get \text{position}();
10 for (int i = 0; i < np; ++ i) {
11 x=x in12 for (int \; i = 0; i < ns; ++ i)13 x+=exp(-p[i]*x)/n+p[n+1]*x**sqrt(1./ns)*d(g);14 dco:: derivative (x) = 1./np; // known \bar {G}
15 tape->interpret_adjoint_and_reset_to(pos);
16 \quad v \leftarrow x:
17 }
18 return y/np;
19 }
```
Live: code/SDE/ga1s/variants/pathwise

## <span id="page-151-0"></span>Early Preaccumulation (in Adjoint Mode)

The elapsed run time of the Early Preaccumulation (in Adjoint Mode) pattern evolves as

1: 
$$
Err[\bar{F}] = 0
$$
  
\n2:  $Err[\bar{F}] += \vec{Err}[h]$  (record  $T^h$ )  
\n3:  $Err[\bar{F}] += \vec{Err}[g']$  (preaccumulate  $g'$ )  
\n4:  $Err[\bar{F}] += \vec{Err}[g']$  (record  $T^g'$ )  
\n5:  $Err[\bar{F}] += \vec{Err}[f]$  (record  $T^f$ )  
\n6:  $Err[\bar{F}] += \vec{Err}[f]$  (interpreted  $T^f$ )  
\n7:  $Err[\bar{F}] += \vec{Err}[T^g']$  (interpreted  $T^g'$ )  
\n8:  $Err[\bar{F}] += \vec{Err}[h]$  (interpreted  $T^g'$ )

subject to  $\text{\sc Mem}\xspace[\bar{F}] \leq \hat{\text{\sc Mem}}$  and where  $g'$  preaccumulates the (partial) Jacobian of  $g$ , which subsequently needs to be recorded to become part of the global tape.  $A \cap B \rightarrow A \oplus B \rightarrow A \oplus$ 

# Early Preaccumulation (in Adjoint Mode)

The corresponding persistent memory requirement evolves as

1: 
$$
\text{MEM}[\bar{F}] = 0
$$
  
\n2:  $\text{MEM}[\bar{F}] + = \overrightarrow{MEM}[h]$  (record  $\bar{T}^h$ )  
\n3:  $\text{MEM}[\bar{F}] + = \overrightarrow{MEM}[g]$  (record for preaccumulation)  
\n4:  $\text{MEM}[\bar{F}] + = \overrightarrow{MEM}[h] + \overrightarrow{MEM}[g]$  (allocated adjoints)  
\n5:  $\text{MEM}[\bar{F}] - = \overrightarrow{MEM}[g']$  (preaccumulate  $\overline{T}^{g'}$ )  
\n6:  $\text{MEM}[\bar{F}] + = \overrightarrow{MEM}[T^{g'}]$  (record  $\overline{T}^{g'}$ )  
\n7:  $\text{MEM}[\bar{F}] + = \overrightarrow{MEM}[f]$  (record  $\overline{T}^{f}$ )  
\n8:  $\text{MEM}[\bar{F}] + = \max{\{\overrightarrow{M_{EM}[f] + \overrightarrow{M_{EM}[g'] - \overrightarrow{M_{EM}[g]}, 0\}}\text{ (growth and joints?)}\text{)}$   
\n9:  $\text{MEM}[\bar{F}] - = \overrightarrow{M_{EM}[f]}$  (interpret  $\overline{T}^{f}$ )  
\n10:  $\text{MEM}[\bar{F}] - = \overrightarrow{M_{EM}[T^{g'}]}$  (interpret  $\overline{T}^{g'}$ )  
\n11:  $\text{MEM}[\bar{F}] - = \overrightarrow{M_{EM}[h]}$  (interpret  $\overline{T}^{h}$ )  
\n12:  $\text{MEM}[\bar{F}] = 0$  (free adjoints)

98 / 154

# Early Preaccumulation: Local Jacobians

```
1 template\diamond<br>2 dco_type f
 2 dco_type f(<br>3 int np,
 3 int np, int ns, d co_type x, const vector \langle d co_type \rangle& p 4 ) {
\begin{matrix} 4 \\ 5 \end{matrix} ) {
5 dco_mode :: jacobian_preaccumulator_t jp(dco :: tape(x)); // !<br>6 default_random_engine g;<br>7 normal_distribution < float > d(0,1);
       default_random_engine g;
7 normal_distribution \langle float > d(0,1);<br>8 dco_type y=0, x_in=x;
       d c o _ t v p e v=0. x = in=x:
9 for (int i = 0; i < np; ++ i) {
10 \times x=x \cdot in:11 ip.start(); // start recording local tape
12 for (int i=0; i < ns; ++ i)13 x+=exp(-p[j]*x)/n{s+p[ns+j]*x*sqrt(1./ns)*d(g);14 jp. register_output(x); register local output(s)
15 jp . finish () : // preaccumulate local Jacobian
16 \quad v \leftarrow x:
17 }
18 return y/np;
19 }
```
Live: code/SDE/ga1s/variants/jacobian\_preaccumulator\_t

# Early Preaccumulation: Options

Preaccumulation by local

- ▶ jacobian\_preaccumulator\_t ("convenience feature")
- ▶ adjoint AD (sparsity?)
- ▶ tangent AD  $(n_g \leq \frac{\text{Err}(\bar{g}))}{\text{Err}(\bar{g})}$  $\frac{\text{ERT}(\bar{\bm{g}}))}{\text{ERT}(\dot{\bm{g}})} \cdot m_{\bm{g}}$  or  $|\mathcal{T} \setminus \mathcal{T}^f| > \overline{\text{Mem}};$  sparsity)
- ▶ finite difference (smoothing?)
- ▶ hand coding (better local performance?)
- ▶ elimination techniques (scarcity?)
- $\blacktriangleright$  different tool (e.g. not  $C++$  or dco/map for GPGPU)

## <span id="page-155-0"></span>**Outline**

#### [Introduction](#page-3-0)

[Motivation](#page-4-0) [Bigger Picture](#page-16-0)

#### [Tangent AD](#page-25-0)

[Adjoint AD](#page-76-0)

[Beyond Black-Box Adjoints: Early Intervention](#page-139-0) [Early Back-Propagation](#page-148-0) [Early Preaccumulation](#page-151-0)

#### [Elemental Functions Revisited](#page-155-0)

[Basic Linear Algebra Subprograms](#page-156-0) [Matrix Factorization](#page-165-0) [Linear Solvers](#page-174-0) [Nonlinear Solvers](#page-186-0)

#### [Conclusion](#page-207-0)

## <span id="page-156-0"></span>Basic Linear Algebra Subprograms: Outline

▶ axpy

- $\blacktriangleright$  tangents and adjoints
- ▶ inner vector product
	- ▶ tangents and adjoints
	- $\blacktriangleright$  implementation and validation
- ▶ matrix-vector product
	- $\blacktriangleright$  tangents and adjoints
	- $\blacktriangleright$  implementation and validation
- $\blacktriangleright$  matrix-matrix product
	- $\blacktriangleright$  tangents and adjoints
	- $\blacktriangleright$  implementation and validation

102 / 154

イロト イ団 トイミト イヨト ニヨー りんぴ

#### consequences

#### axpy: Tangent and Adjoint

The tangent of the axpy operation  $z := a \cdot x + y$  with active  $a, x, y, z \in \mathbb{R}$  is computed as

$$
z^{(1)} := x \cdot a^{(1)} + a \cdot x^{(1)} + y^{(1)}
$$
 (2)

for  $a^{(1)}, x^{(1)}, y^{(1)}, z^{(1)} \in \mathbb{R}$ .

The corresponding adjoint is computed as

$$
a_{(1)} := z_{(1)} \cdot x \n x_{(1)} := z_{(1)} \cdot a \n y_{(1)} := z_{(1)}
$$
\n(3)

for  $a_{(1)}, x_{(1)}, y_{(1)}, z_{(1)} \in \mathbb{R}$ .

#### Inner Vector Product: Tangent and Adjoint

The tangent of an inner vector product

$$
y := \langle \mathbf{a}, \mathbf{x} \rangle \equiv \mathbf{a}^T \cdot \mathbf{x} = \sum_{i=0}^{n-1} a_i \cdot x_i
$$

with active  $\mathbf{a} \in \mathbb{R}^n$ ,  $\mathbf{x} \in \mathbb{R}^n$  and  $y \in \mathbb{R}$  is computed as

$$
y^{(1)} := \langle \mathbf{a}^{(1)}, \mathbf{x} \rangle + \langle \mathbf{a}, \mathbf{x}^{(1)} \rangle \tag{4}
$$

with  $\mathbf{y}^{(1)} \in \mathbb{R}$  and  $\mathbf{a}^{(1)}, \mathbf{x}^{(1)} \in \mathbb{R}^n$ .

The corresponding adjoint is computed as

$$
\mathbf{a}_{(1)} := y_{(1)} \cdot \mathbf{x}^T
$$
  

$$
\mathbf{x}_{(1)} := y_{(1)} \cdot \mathbf{a}^T
$$
 (5)

104 / 154

with  $y_{(1)} \in \mathbb{R}$  and  $\mathbf{a}_{(1)}, \mathbf{x}_{(1)} \in \mathbb{R}^{1 \times n}$ .

#### Inner Vector Product: Implementation

```
1
 2 template ltypename T><br>3 T aTx( la:: vector_t lt\overline{I} aTx( la: : vector_t <T> a, la: : vector_t <T> x) {
 4 return a. dot(x);
 5 }
 6
7 template ltypename T8 T aTx_sym_tan(
9 la:: vector_t \langle T \rangle a, la:: vector_t \langle T \rangle a_t,
10 la :: vector_t <T> x, la :: vector_t <T> x_t
11 ) {
12 return a_t.dot(x)+a_dot(x_t);
13 }
14
15 template ltypename T16 void aTx-sym-adj(
17 Eigen :: vector_t \langle T \rangle a, Eigen :: row_vector_t \langle T \rangle& a_a,
18 Eigen :: vector_t (T > x), Eigen :: row_vector_t (T > x) x_a, T y_a
19 ) {
20 a_a=y_a *x . transpose ();
21 \times a=y_2 \cdot a * a \cdot \text{transpose}();
22 }
```
メロメ メ御 メメ きょ メ ヨメー

### Inner Vector Product: Validation

```
1 template ltypename T2 void approximate_tangent(<br>3 Eigen :: vector_t < T > a.
 3 Eigen :: vector_t \langle T \rangle a, Eigen :: vector_t \langle T \rangle a_t,<br>4 Eigen :: vector_t \langle T \rangle x, Eigen :: vector_t \langle T \rangle x_t .
 4 Eigen:: vector_t \langle T \rangle x, Eigen:: vector_t \langle T \rangle x_t,<br>5 T y_t<br>6 ) {
           T \nu_t\begin{matrix} 6 & 0 \\ 7 & 0 \end{matrix}7 const T h=sqrt (std :: numeric_limits \langle T \rangle:: epsilon ());<br>8 Eigen :: vector_t\langle T \rangle ap=a+h*a_t, xp=x+h*x_t;
 8 Eigen :: vector_t <T> ap=a+h∗a_t, xp=x+h∗x_t;<br>9 cout << "\napproximate tangent (ffd)" << e
         cout << "\napproximate tangent (ffd)" << endl;
10 cout << (aTx(ap, xp) - aTx(a, x)) / h \ll " =" << y_t < (x'')' <<e n d l :
11 }
12
13 template lttypename T14 void validate_invariant (
15 Eigen :: vector_t \langle \mathcal{T} \rangle a_t , Eigen :: row_vector_t \langle \mathcal{T} \rangle a_a,
16 Eigen :: vector_t <T> x_t, Eigen :: row_vector_t <T> x_a,
17 T y_t, T y_a18 ) {
19 cout \ll "\ndifferential invariant:" \ll endl;
20 cout << a_a * a_t + x_a * x_t << "=" << y_t * y_a << '?' << endl;
21 }
```
#### Matrix-Vector Product: Tangent and Adjoint

The tangent of a matrix-vector product  $y := A \cdot x$  is computed as

$$
\mathbf{y}^{(1)} := A^{(1)} \cdot \mathbf{x} + A \cdot \mathbf{x}^{(1)} \,. \tag{6}
$$

Given  $A, A^{(1)} \in \mathbb{R}^{m \times n}$  and  $x, x^{(1)} \in \mathbb{R}^n$  yield  $\mathbf{y}^{(1)} \in \mathbb{R}^m$ .

The corresponding adjoint is computed as

$$
\mathbf{x}_{(1)} := \mathbf{y}_{(1)} \cdot A
$$
  
\n
$$
A_{(1)} := \mathbf{x} \cdot \mathbf{y}_{(1)} .
$$
\n(7)

Given  $A\in \mathbb{R}^{m\times n}$ ,  $x\in \mathbb{R}^n$  and  $\mathbf{y}_{(1)}\in \mathbb{R}^{1\times m}$  yield  $\mathbf{x}_{(1)}\in \mathbb{R}^{1\times n}$  and  $A_{(1)} \in \mathbb{R}^{n \times m}$ .

107 / 154

メロメメ 倒す メミメメミメン ミック

## Matrix-Vector Product: Implementation

```
1 template ltypename T2 Eigen:: vector_t \langle T \rangle Ax(<br>3 Eigen:: matrix_t\langle T \rangle<br>4 ) { return A*x; }
          Eigen :: matrix_t <T> A, Eigen :: vector_t <T> x
    ) { return A*x; }
5
    template <typename T>7 \vert a : : vector_t \langle T \rangle Ax_sym_tan(
8 la:: matrix_t<T> A, la:: matrix_t<T> A_t,
9 la:: vector_t \langle T \rangle \times, la:: vector_t \langle T \rangle \times_t
10 ) { return A * x _-t + A _-t * x; }
11
12 template lttypename T13 void Ax_sym\_adj(14 Eigen :: matrix_t <T> A, Eigen :: matrix_t <T>& A_a,
15 Eigen :: vector_t (T > x), Eigen :: row_vector_t (T > 2x), x = a,
16 Eigen:: row_vector_t (T y_a
17 ) { A_2 = x * y_2 = ; x_2 = y_2 = *A;
```
See full sample code for  $dco/c++$  tangent and adjoint and for validation.

#### Matrix-Matrix Product: Tangent and Adjoint

The tangent of a matrix-matrix product  $Y := A \cdot X$  is computed as

<span id="page-163-0"></span>
$$
Y^{(1)} := A^{(1)} \cdot X + A \cdot Y^{(1)} \,. \tag{8}
$$

Given  $A, A^{(1)} \in \mathbb{R}^{m \times p}$  and  $X, X^{(1)} \in \mathbb{R}^{p \times n}$  yield  $Y^{(1)} \in \mathbb{R}^{m \times n}$ .

The corresponding adjoint is computed as

$$
X_{(1)} := Y_{(1)} \cdot A A_{(1)} := X \cdot Y_{(1)} .
$$
 (9)

<span id="page-163-1"></span>Given  $A \in \mathbb{R}^{m \times p}$ ,  $X \in \mathbb{R}^{p \times n}$  and  $Y_{(1)} \in \mathbb{R}^{n \times m}$  yield  $A_{(1)} \in \mathbb{R}^{p \times m}$  and  $X_{(1)} \in \mathbb{R}^{n \times p}$ .

## Matrix-Matrix Product: Implementation

```
1 template ltypename T2 \vert a :: matrix_t < \vert > AX(<br>3 \vert a :: matrix_t < \vert > \vert3 la :: matrix_t \langle T \rangle A, la :: matrix_t \langle T \rangle X<br>4 ) { return A*X: }
    ) { return A*X; }
5
    template <typename T>7 \vert a : : matrix_t \langle T \rangle AX_sym_tan(
8 la:: matrix_t<T> A, la:: matrix_t<T> A_t,
9 la :: matrix_t <T> X, la :: matrix_t <T> X_t
10 ) { return A*X_t+A_t*X; }
11
12 template lttypename T13 void AX_sym_adj(
14 Eigen :: matrix_t <T> A, Eigen :: matrix_t <T>& A_a,
15 Eigen :: matrix_t \langle T \rangle X, Eigen :: matrix_t \langle T \rangle& X_a,
16 Eigen: : matrix_t < T Y_a
17 ) { A_a=X*Y_a; X_a=Y_a*A; }
```
See full sample code for  $dco/c++$  tangent and adjoint and for validation.

# <span id="page-165-0"></span>Matrix Factorization, e.g.  $A = L \cdot L^{T}$

From

$$
\begin{pmatrix} \alpha & a^T \\ a & A_* \end{pmatrix} = \begin{pmatrix} \rho & 0 \\ r & L_* \end{pmatrix} \begin{pmatrix} \rho & r^T \\ 0 & L_*^T \end{pmatrix}
$$

with  $\alpha,\rho\in\mathbb{R},$   $\textit{a},\textit{r}\in\mathbb{R}^{n-1},$   $\textit{A}_* \in \mathbb{R}^{(n-1)\times (n-1)}$  and lower triangular  $L_* \in \mathbb{R}^{(n-1)\times (n-1)}$  it follows that

$$
\alpha = \rho^2; \quad a = r \cdot \rho; \quad A_* = r \cdot r^T + L_* \cdot L_*^T
$$

and hence the factorization step

$$
\rho := \sqrt{\alpha} \qquad (A \text{ is s.p.d.} \Leftrightarrow \alpha > 0)
$$

$$
r := \frac{a}{\rho}
$$

$$
L_* \cdot L_*^T := A_* - r \cdot r^T
$$

to be performed recursively.

# $A = L \cdot L^{T}$ : In-Place Factorization

for 
$$
i = 0, ..., n - 1
$$
:  
\n
$$
A_{i,i} := \sqrt{A_{i,i}}
$$
\nif  $i < n - 1$ :  
\n
$$
A_{i+1...n,i} := \frac{A_{i+1...n,i}}{A_{i,i}}
$$
\n
$$
A_{i+1...n,i+1...n} := A_{i+1...n,i+1...n} - A_{i+1...n,i} \cdot A_{i+1...n,i}^T
$$

.

112 / 154

K ロ X x 何 X x モ X x モ X = 日 → つ Q Q →

or, more compactly,

for 
$$
i = 0, ..., n - 1
$$
:  
\n
$$
\alpha_i := \sqrt{\alpha_i}
$$
\nif  $i < n - 1$ :  
\n
$$
a_i := \frac{a_i}{\alpha_i}
$$
\n
$$
A_i := A_i - a_i \cdot a_i^T
$$

# $A = L \cdot L^{T}$ : Implementation

```
1 template ltypename T>2 Eigen:: matrix<sub>-</sub>tltT> LL<sup>-</sup>
 2 Eigen:: matrix_t <T> LLT( Eigen:: matrix_t <T> A) {<br>3 int n=A.rows():
3 int n=A.rows();<br>4 for (int i=0; i
4 for (int i=0; i <n; i ++) {<br>5 A(i, i)=sqrt(A(i, i));
5 A(i, i) = sqrt(A(i, i));<br>6 if (i < n-1) {
6 if (i<n−1) {<br>7 A.col(i).t<br>8 A.block(i+
             A. col(i). tail (n-i-1)/=A(i, i);
             A. block (i+1, i+1, n-i-1, n-i-1) =A. col(i). tail(n-i-1)*A.
                 col(i). tail (n-i-1). transpose ();
9 }
10 }
11 return Eigen :: TriangularView < Eigen :: matrix_t < T > T, Eigen ::
           Lower>(A):
12 }
     or, preferrably,
 1 template ltypename T2 Eigen :: matrix_t <T> LLT_Eigen (Eigen :: matrix_t <T> A) {
        return A. H(t) . matrix L();
\begin{array}{c} 3 \\ 4 \end{array}
```
メロメ メタメ メミメ メミメン 毛

Tangent  $A = L \cdot L^T$ 

for 
$$
i = 0, ..., n - 1
$$
:  
\n
$$
\alpha_i^{(1)} := \frac{\alpha_i^{(1)}}{2 \cdot \sqrt{\alpha_i}}
$$
\n
$$
\alpha_i := \sqrt{\alpha_i}
$$

if 
$$
i < n - 1
$$
:  
\n
$$
a_i^{(1)} := \frac{a_i^{(1)}}{\alpha_i} - \frac{a_i \cdot \alpha_i^{(1)}}{\alpha_i^2}
$$
\n
$$
a_i := \frac{a_i}{\alpha_i}
$$
\n
$$
A_i^{(1)} := A_i^{(1)} - a_i^{(1)} \cdot a_i^T - a_i \cdot a_i^{(1)^T}
$$
\n
$$
A_i := A_i - a_i \cdot a_i^T
$$

... it does not get (much) better.

メロトメ 御 トメ 君 トメ 君 トッ 君  $2QQ$ 114 / 154

# Symbolic Tangent of  $A = L \cdot L^T$

From

$$
A^{(1)} = L^{(1)} \cdot L^T + L \cdot L^{(1)^T}, \text{ where } A^{(1)} = A^{(1)^T}
$$

it follows that

$$
L^{-1} \cdot A^{(1)} \cdot L^{-T} = L^{-1} \cdot L^{(1)} + L^{(1)^{T}} \cdot L^{-T} = L^{-1} \cdot L^{(1)} + (L^{-1} \cdot L^{(1)})^{T}
$$

yielding

$$
\Phi(L^{-1} \cdot A^{(1)} \cdot L^{-T}) = L^{-1} \cdot L^{(1)}
$$

and hence

$$
L^{(1)}=L\cdot\Phi(L^{-1}\cdot A^{(1)}\cdot L^{-T})
$$

where

$$
\Phi(A) = \begin{cases} a_{i,j} & i > j \\ \frac{a_{i,i}}{2} & i = j \\ 0 & \text{otherwise.} \end{cases}
$$

I. Murray: Differentiation of the Cholesky decomposition. arXiv:1602.07527 [stat.CO], 2016.

115 / 154

KOX KOX KEX KEX E YORA

# Symbolic Tangent of  $A = L \cdot L^T$

Note that

$$
\Phi(A) = \frac{1}{2} \cdot \sum_{i=1}^{n} E_i \cdot A \cdot E_i + \sum_{i=2}^{n} \sum_{j=1}^{i-1} E_i \cdot A \cdot E_j
$$

where

$$
\mathbb{R}^{n \times n} \ni E_i = (e^i_{j,k}) \equiv \begin{cases} 1 & i = j = k \\ 0 & \text{otherwise.} \end{cases}
$$

Consequently,

$$
L^{(1)} = L \cdot \Phi(L^{-1} \cdot A^{(1)} \cdot L^{-T})
$$
  
=  $L \cdot \left(\frac{1}{2} \cdot \sum_{i=1}^{n} E_i \cdot (L^{-1} \cdot A^{(1)} \cdot L^{-T}) \cdot E_i + \sum_{i=2}^{n} \sum_{j=1}^{i-1} E_i \cdot (L^{-1} \cdot A^{(1)} \cdot L^{-T}) \cdot E_j\right)$ 

 $A \cup B \rightarrow A \cup B \rightarrow A \cup B \rightarrow A \cup B \rightarrow A \cup B$  $2Q$ 116 / 154

# Adjoint  $A = L \cdot L^T$

In-place factorization implies to-be-recorded (tbr) status of overwritten variables, that is,

for 
$$
i = 0, ..., n - 1
$$
:  
\n
$$
\alpha_i := \sqrt{\alpha_i} \qquad \text{(tbr)}
$$
\nif  $i < n - 1$ :  
\n
$$
a_i := \frac{a_i}{\alpha_i} \qquad \text{(tbr)}
$$
\n
$$
A_i := A_i - a_i \cdot a_i^T.
$$

Note linear use of  $A_i$  and no aliasing with prior nonlinear uses.

Adjoint  $A = L \cdot L^T$ 

for  $i = 0, \ldots, n - 1$ : push $(\alpha_i)$  $\alpha_i := \sqrt{\alpha_i}$ if  $i < n-1$ : push $(a_i)$  $a_i := \frac{a_i}{a_i}$  $\alpha_i$  $A_i := A_i - a_i \cdot a_i^T$ for if  $i < n-1$  :  $pop(a_i)$  $a_{i(1)} :=$  $a_{i(1)}$  $\alpha_i$  $\mathsf{pop}(\alpha_i)$  $\alpha_{i(1)} :=$  $\alpha_{i(1)}$ —<br>√

$$
i = n - 1, ..., 0:
$$
  
\nif  $i < n - 1$ :  
\n
$$
a_{i(1)} := a_{i(1)} - A_{i(1)} \cdot a_i - A_{i(1)}^T \cdot a_i
$$
\n
$$
p \circ p(a_i)
$$
\n
$$
\alpha_{i(1)} := \alpha_{i(1)} - a_{i(1)} \cdot \frac{a_i}{\alpha_i^2}
$$
\n
$$
a_{i(1)} := \frac{a_{i(1)}}{\alpha_i}
$$
\n
$$
p \circ p(\alpha_i)
$$
\n
$$
\alpha_{i(1)} := \frac{\alpha_{i(1)}}{2 \cdot \sqrt{\alpha_i}}
$$

メロトメ 御 トメ 君 トメ 君 トッ 君  $QQQ$ 118 / 154

Tangent and Adjoint  $A = L \cdot L^{T}$ : Implementation

Live:

- ▶ LLT\_alg\_tan from tangent code generation rules on LLT
- ▶ LLT ffd tan for validation
- ▶ LLT\_dco\_tan On LLT\_Eigen for validation and comparison of run times
- ▶ LLT\_alg\_adj from adjoint code generation rules on LLT
- ▶ LLT\_dco\_adj on LLT\_Eigen for validation and comparison of run times
- $\blacktriangleright$  use of differential invariant for validation

### <span id="page-174-0"></span>Linear Solvers: Outline

▶ consequence from AD of matrix products

120 / 154

4 ロ > 4 個 > 4 ミ > 4 ミ > ニ ミ - 9 Q Q +

▶ tangents and adjoints

$$
\blacktriangleright A \cdot x = L \cdot U \cdot x
$$

- ▶ tangents and adjoints
- ▶ illustration
- $\blacktriangleright$  implementation
- $\blacktriangleright$  validation

$$
\blacktriangleright A \cdot x = L \cdot L^T \cdot x
$$

- $A \cdot x = Q \cdot R \cdot x$
- $\blacktriangleright$  error analysis

#### A Consequence from AD of Matrix Products

<span id="page-175-0"></span>
$$
Y^{(1)} = A \cdot X^{(1)} \cdot B \implies X_{(1)} = B \cdot Y_{(1)} \cdot A \tag{10}
$$

The tangent  $\mathsf{Y}^{(1)} = A \cdot \mathsf{X}^{(1)} \cdot B$  of  $\mathsf{Y} := A \cdot \mathsf{X} \cdot B$  for active  $\mathsf{X} \in \mathbb{R}^{n \times q},$  $Y \in \mathbb{R}^{m \times p}$  and passive  $A \in \mathbb{R}^{m \times n}$ ,  $B \in \mathbb{R}^{q \times p}$  implies the adjoint  $X_{(1)} = B \cdot Y_{(1)} \cdot A$ .

## Proof

$$
Y^{(1)} = Z^{(1)} \cdot B \quad \Rightarrow \quad Z_{(1)} = B \cdot Y_{(1)}
$$

follows from the application of Eqns. [\(8\)](#page-163-0) and [\(9\)](#page-163-1) to  $Y = Z \cdot B$  with passive B.

$$
Z^{(1)} = A \cdot X^{(1)} \quad \Rightarrow \quad X_{(1)} = Z_{(1)} \cdot A
$$

follows from application of Eqns. [\(8\)](#page-163-0) and [\(9\)](#page-163-1) to  $Z = A \cdot X$  with passive A.

122 / 154

KORK@RKERKER E DAG

Substitution of  $Z^{(1)}$  and  $Z_{(1)}$  yields Eqn. [\(10\)](#page-175-0).  $\blacksquare$ 

#### Another Consequence

<span id="page-177-0"></span>
$$
Y^{(1)} = \sum_{i=1}^{k} A_i \cdot X_i^{(1)} \cdot B_i \Rightarrow X_{i(1)} = B_i \cdot Y_{(1)} \cdot A_i, i = 1, ..., k \quad (11)
$$

The tangent  $\,Y^{(1)}=\sum_{i=1}^k A_i\cdot X_i^{(1)}$  $\sigma_i^{(1)}\cdot B_i$  of  $Y=\sum_{i=1}^k A_i\cdot X_i\cdot B_i$  with active  $X_i \in \mathbb{R}^{n_i \times q_i},~\overline{Y} \in \mathbb{R}^{m \times p}$  and with passive  $\overline{A_i} \in \mathbb{R}^{m \times n_i},~B_i \in \mathbb{R}^{q_i \times p}$ implies the adjoint  $X_{i(1)} = B_i \cdot Y_{(1)} \cdot A_i$  for  $i = 1, \ldots, k$ .

> K ロ ▶ K @ ▶ K ミ ▶ K ミ ▶ │ 글 │ ◆ Q Q G 123 / 154

## Proof

From

$$
Y_i^{(1)} = A_i \cdot X_i^{(1)} \cdot B_i
$$

follows with Eqn. [\(10\)](#page-175-0)

$$
X_{i(1)}=B_i\cdot Y_{i(1)}\cdot A_i
$$

for  $i = 1, \ldots, k$ .

Moreover,  $Y^{(1)} = \sum_{i=1}^{k} Y_i^{(1)}$  $Y_i^{(1)}$  implies  $Y_{i(1)} = Y_{(1)}$  for  $i = 1, \ldots, k$  and hence Eqn.  $(11)$ .

#### Linear Solvers: Tangents and Adjoints

Tangents of systems  $A \cdot x = b$  of *n* linear equations with invertible  $A \in \mathbb{R}^{n \times n}$  and right-hand side  $\mathbf{b} \in \mathbb{R}^n$  are evaluated at the primal solution  $\boldsymbol{\mathsf{x}}:=A^{-1}\cdot\boldsymbol{\mathsf{b}}\in\mathbb{R}^n$  as

$$
\mathbf{x}^{(1)} := A^{-1} \cdot (\mathbf{b}^{(1)} - A^{(1)} \cdot \mathbf{x}) \,. \tag{12}
$$

Corresponding adjoints are are evaluated as

$$
\mathbf{b}_{(1)} := \mathbf{x}_{(1)} \cdot A^{-1} \nA_{(1)} := -\mathbf{x} \cdot \mathbf{b}_{(1)} \tag{13}
$$

125 / 154

K □ ▶ K @ ▶ K ミ X X B X 2 E X 9 Q C

Avoid explicit inversion for efficiency!
## Tangent and Adjoint Linear Solvers: Proof

Differentiation of  $A \cdot x = b$  wrt. A and b yields the tangent system

$$
A^{(1)}\cdot\mathbf{x}+A\cdot\mathbf{x}^{(1)}=\mathbf{b}^{(1)}
$$

which immediately implies Eqn. [\(12\)](#page-179-0).

From Eqn. [\(12\)](#page-179-0) it follows that

$$
\mathbf{x}^{(1)} = A^{-1} \cdot \mathbf{b}^{(1)} \cdot I_n - A^{-1} \cdot A^{(1)} \cdot \mathbf{x}
$$

with identity  $I_n \in \mathbb{R}^{n \times n}$ .

Eqn. [\(11\)](#page-177-0) yields

$$
\mathbf{b}_{(1)} := I_n \cdot \mathbf{x}_{(1)} \cdot A^{-1}
$$

$$
A_{(1)} := -\mathbf{x} \cdot \underbrace{\mathbf{x}_{(1)} \cdot A^{-1}}_{= \mathbf{b}_{(1)}}
$$

and hence Eqn. [\(13\)](#page-179-1). ■

# Linear Solvers: Differential Invariant

```
1 template ltypename T2 void validate_invariant (<br>3 Eigen:: matrix_t < T > A
 3 Eigen :: matrix_t <T> \overline{A} dt, Eigen :: matrix_t <T> \overline{A} a,<br>4 Eigen :: vector_t <T> b_t, Eigen :: row_vector_t <T>
 4 Eigen :: vector_t <T> b_t , Eigen :: row_vector_t <T> b_a ,<br>
5 Eigen :: vector_t <T> x_t , Eigen :: row_vector_t <T> x_a<br>
6 ) {
             Eigen :: vector_t <T> x_t, Eigen :: row_vector_t <T> x_a
 \begin{array}{cc} 6 & ) & \{ \\ 7 & & T \\ 8 & & f \end{array}T v=b_a * b _t :
 8 for (int i=0;i<A_a.rows();i++) v+=A_a.row(i)*A_t.col(i);<br>9 cout << "differential invariant:" << endl:
         cout << " differential invariant:" << endl;
10 cout << v << "="<< x.a*x_t << '?'<< end:
11 }
```
127 / 154

メロメ メタメ メミメ メミメン 毛

Note serialized versions of  $A^{(1)}$  and  $A_{(1)}$ .

Tangent Linear Solvers: E.g.  $A \cdot x = L \cdot U \cdot x$ 

$$
\begin{pmatrix}\n1 & 0 \\
1.5 & 1\n\end{pmatrix} \cdot \begin{pmatrix}\n2 & 1 \\
0 & 0.5\n\end{pmatrix} = \begin{pmatrix}\n2 & 1 \\
3 & 2\n\end{pmatrix}
$$
\n
$$
L \cdot U = A
$$
\n
$$
\begin{pmatrix}\n1 & 0 \\
1.5 & 1\n\end{pmatrix} \cdot \begin{pmatrix}\n1 \\
-0.5\n\end{pmatrix} = \begin{pmatrix}\n1 \\
1\n\end{pmatrix}
$$
\n
$$
L \cdot z = b
$$
\n
$$
U \cdot x = z
$$
\n
$$
\begin{pmatrix}\n2 & 1 \\
0 & 0.5\n\end{pmatrix} \cdot \begin{pmatrix}\n1 \\
-1\n\end{pmatrix} = \begin{pmatrix}\n1 \\
-0.5\n\end{pmatrix}
$$
\n
$$
U \cdot x^{(1)} = z^{(1)}
$$
\n
$$
\begin{pmatrix}\n1 & 0 \\
0 & 0.5\n\end{pmatrix} \cdot \begin{pmatrix}\n-1 \\
2.5\n\end{pmatrix} = \begin{pmatrix}\n0 \\
0\n\end{pmatrix} - \begin{pmatrix}\n1 & 0 \\
0 & 1\n\end{pmatrix} \cdot \begin{pmatrix}\n1 \\
-1\n\end{pmatrix}
$$
\n
$$
\begin{pmatrix}\n2 & 1 \\
0 & 0.5\n\end{pmatrix} \cdot \begin{pmatrix}\n-3 \\
5\n\end{pmatrix} = \begin{pmatrix}\n-1 \\
2.5\n\end{pmatrix}
$$
\n
$$
\begin{pmatrix}\n-3 \\
0 & 0.5\n\end{pmatrix} \cdot \begin{pmatrix}\n-3 \\
5\n\end{pmatrix} = \begin{pmatrix}\n-1 \\
2.5\n\end{pmatrix}
$$

KID KAR KE KE KE YA GA 128 / 154 Tangent  $A \cdot x = L \cdot U \cdot x$ : Implementation

#### Live:

- ▶ Axb\_LU.cpp: implementation with Eigen
	- rimal:  $A.lu()$ . solve  $(b)$ ;
	- $\blacktriangleright$  algorithmic tangent by dco/c++
	- ▶ symbolic tangent
	- ▶ approximate tangent by forward finite differences

▶ Axb\_LU\_steps.cpp: symbolic tangent unrolled (as on previous slide)

129 / 154

K □ ▶ K @ ▶ K ミ X X B X 2 E X 9 Q C

▶ Axb\_LU\_ex.cpp: example from previous slide

Adjoint Linear Solvers:  $A \cdot x = L \cdot U \cdot x$ 

$$
\begin{array}{ccc}\n\begin{pmatrix}\n1 & 0 \\
1.5 & 1\n\end{pmatrix} \cdot \begin{pmatrix}\n2 & 1 \\
0 & 0.5\n\end{pmatrix} = \begin{pmatrix}\n2 & 1 \\
3 & 2\n\end{pmatrix} \\
L \cdot U = A & \begin{pmatrix}\n1 & 0 \\
1.5 & 1\n\end{pmatrix} \cdot \begin{pmatrix}\n1 & 0 \\
-0.5\n\end{pmatrix} = \begin{pmatrix}\n1 \\
1\n\end{pmatrix} \\
L \cdot Z = \mathbf{b} & \begin{pmatrix}\n2 & 1 \\
0 & 0.5\n\end{pmatrix} \cdot \begin{pmatrix}\n1 & 0 \\
-1 & 0.5\n\end{pmatrix} \\
U \cdot \mathbf{x} = Z & \begin{pmatrix}\n2 & 1 \\
0 & 0.5\n\end{pmatrix} \cdot \begin{pmatrix}\n1 & 0 \\
-1 & 0.5\n\end{pmatrix} \\
Z(1) \cdot U = \mathbf{x}(1) & \begin{pmatrix}\n0.5 & 1\n\end{pmatrix} \cdot \begin{pmatrix}\n2 & 1 \\
0 & 0.5\n\end{pmatrix} = \begin{pmatrix}\n1 & 1\n\end{pmatrix} \\
A(1) := -\mathbf{x} \cdot \mathbf{b}(1) & \begin{pmatrix}\n-1 & 1\n\end{pmatrix} \cdot \begin{pmatrix}\n1 & 0 \\
1.5 & 1\n\end{pmatrix} = \begin{pmatrix}\n0.5 & 1\n\end{pmatrix} \\
\begin{pmatrix}\n1 & -1 \\
-1 & 1\n\end{pmatrix} := -\begin{pmatrix}\n1 & 0 \\
-1 & 1\n\end{pmatrix} \cdot \begin{pmatrix}\n-1 & 1 \\
-1 & 0\n\end{pmatrix}\n\end{array}
$$

メロメメ 御 メメ きょくきょうき  $QQ$ 130 / 154

Adjoint  $A \cdot x = L \cdot U \cdot x$ : Implementation

#### Live:

- ▶ Axb\_LU.cpp: implementation with Eigen
	- rimal:  $A. \ln($ ) . solve  $(b)$ ;
	- $\blacktriangleright$  algorithmic adjoint by dco/c++
	- $\blacktriangleright$  symbolic adjoint
	- $\blacktriangleright$  differential invariant for validation

▶ Axb\_LU\_steps.cpp: symbolic adjoint unrolled (as on previous slide)

▶ Axb\_LU\_ex.cpp: example from previous slide

# <span id="page-186-0"></span>Nonlinear Solvers: Outline

### ▶ Tangents

- ▶ Algorithm
- ▶ Illustration
- ▶ Adjoints
	- ▶ Algorithm
	- ▶ Illustration
- ▶ Convex Objectives
	- ▶ Algorithms
	- ▶ Illustration

### Tangents of Nonlinear Solvers

Let  $r = R(x(p), p) = 0$  with  $R: \mathbb{R}^{n_x} \times \mathbb{R}^{n_p} \to \mathbb{R}^{n_x}$  be continuously differentiable wrt. both  $x$  and  $p$ .

From

$$
\frac{dR}{dp} = \frac{\partial R}{\partial p} + \frac{dR}{dx} \cdot \frac{dx}{dp} = 0
$$

follows

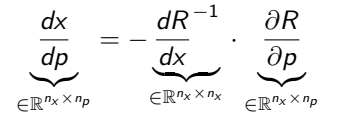

and hence the tangent

$$
x^{(1)} \equiv \frac{dx}{dp} \cdot p^{(1)} = \underbrace{-\frac{dR}{dx}^{-1} \cdot \frac{\partial R}{\partial p} \cdot p^{(1)}}_{\frac{dR}{dx} \cdot x^{(1)} = -\frac{\partial R}{\partial p} \cdot p^{(1)}}.
$$

133 / 154

## Tangents of Nonlinear Solvers: Algorithm

- 1. Solve the primal system  $R(x(p), p) = 0$  to the required accuracy yielding an approximate root  $x^* = S(R, x, p)$ .
- 2. Compute the Jacobian  $\frac{dR}{dx}$  of the residual wrt. the state, e.g. using  $d_{\text{CO}}/c++$  in vector tangent mode ( $d_{\text{CO}}::gt1v::type}$  with vector size VS).
- 3. Evaluate the tangent  $z^{(1)}:=\frac{\partial R}{\partial \rho}\cdot \rho^{(1)},$  e.g. using dco/c $++$  in tangent mode (dco:: gt1s<T>::type).
- 4. Solve the system of linear equations  $\frac{dR}{dx} \cdot x^{(1)} = -z^{(1)}$ .

Algorithmic differentiation of the iterative primal solver in tangent mode can be avoided at the primal solution. Error analysis should be employed to account for the availability of an approximate primal solution.

### Tangents of Nonlinear Solvers: Illustration

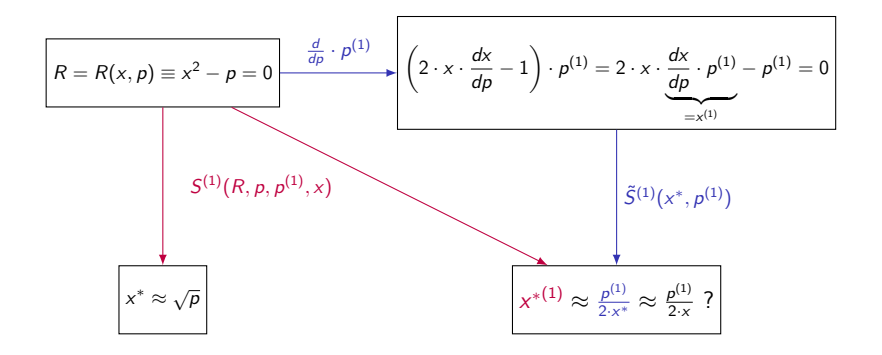

# Illustration: Primal Code

```
1 \#include "dco.hpp"
 \frac{2}{3}t emplate ltypename T4 T R(T x, T p) { return x*x-p; }
\frac{5}{6}6 template lttypename T> 7 T dRdx(T \times T) f
7 T dRdx (T \times, T \cdot p) \{ 8 typename dco::gt
      typename dco::gt1s < T>::type x_dco=x, p_dco=p;9 dco:: derivative (x_dco) = 1;
10 return dco:: derivative (R(x_d, dco, p_d, dco));
11 }
12
13 template lttypename T14 T S(T \times, T p, float eps) {
15 do x=x-R(x, p)/dRdx(x, p); while (fabs(R(x, p))>eps);
16 return \times:
17 }
18
19 int main() \{20 double x=2, p=2;
21 cout << "x ==" << S(x, p, 1e-7) << endl:
22 return 0:
23 }
```
# Illustration: Algorithmic Tangent Code

```
1 int \text{ main() }<br>2 dco::gt1s<2 dco:: gt1s<double >:: type x=2, p=2;<br>3 dco:: derivative (p)=1:
        dco : : d e r i v a t i v e (p) = 1;
4 x=S(x, p, 1e-7);<br>5 \text{cout} << "x*="5 cout << "x \ast =" << dco:: value(x) << endl;<br>6 cout << "dx/dp(x*) =" << dco:: derivative
6 cout << "dx/dp(x*)=" << dco:: derivative(x) << endl;<br>7 return 0:
7 return 0;<br>8 }
    8 }
```
# Illustration: Symbolic Tangent

```
1 template ltypename T2 T dRdp<sub>-P</sub>t(T x, T p, T pt) {<br>3 typename dco::gt1s<T>::ty
 3 typename dco::gt1s(T)>::type \times_dco=x, p_dco=p; dco::devivative(p_dco)=pt:dco : : derivative (p_ddco)=pt;
       return dco :: derivative (R(x_d, d_0, p_d, d_0));
 6 }
 7
8 int main() {<br>9 double x=2double x=2, p=2, pt=1;
10 x=S(x, p, 1e-7);11 cout << "x \leftarrow" << x << endl;
12 cout << "dx/dp(x*)=" << -dRdp_{p}t(x,p,p,t)/dRdx(x,p) << endl
          ;
13 return 0:
14 }
```
メロメ メタメ メミメ メミメン 毛 138 / 154

## Adjoints of Nonlinear Solvers

Let  $r = R(x(p), p) = 0$  with  $R: \mathbb{R}^{n_x} \times \mathbb{R}^{n_p} \to \mathbb{R}^{n_x}$  be continuously differentiable wrt. both  $x$  and  $p$ .

From

$$
\frac{dR}{dp} = \frac{\partial R}{\partial p} + \frac{dR}{dx} \cdot \frac{dx}{dp} = 0
$$

follows

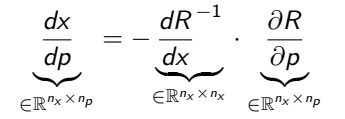

and hence the adjoint

$$
p_{(1)} \equiv x_{(1)} \cdot \frac{dx}{dp} = -x_{(1)} \cdot \frac{dR}{dx} \cdot \frac{\partial R}{\partial p}.
$$

# Adjoints of Nonlinear Solvers: Algorithm

- 1. Solve the primal system  $R(x(p), p) = 0$  to the required accuracy yielding an approximate root  $x^* = S(R, x, p)$ .
- 2. Compute the Jacobian  $\frac{dR}{dx}$  of the residual wrt. the state, e.g. using  $d_{\rm CO}/c_{\rm ++}$  in vector tangent mode.
- 3. Solve the system of linear equations  $z_{(1)} \cdot \frac{dR}{dx} = -x_{(1)}$  for the given adjoint of the primal solution  $x_{(1)}$  yielding  $\overline{z}_{(1)} \in \mathbb{R}^{1 \times n_x}$ .
- 4. Evaluate the adjoint  $p_{(1)} = z_{(1)} \cdot \frac{\partial R}{\partial p}$ , e.g. using dco/c++ in adjoint mode (dco:: ga1s<T>::type).

Algorithmic differentiation of the iterative primal solver in adjoint mode can be avoided at the primal solution. Error analysis should be employed to account for the availability of an approximate primal solution.

# Adjoints of Nonlinear Solvers: Illustration

R = R(x, p) ≡ x <sup>2</sup> − p = 0 x <sup>∗</sup> ≈ √ p x(1) · 2 · x · dx dp <sup>−</sup> <sup>1</sup> = 2 · x · x(1) · dx dp | {z } =p(1) − x(1) = 0 p(1) ≈ x(1) 2·x <sup>∗</sup> ≈ x(1) 2·x ? (x ∗ ,Tape) = → S (R, p, x) x(1) · d dp S˜ (1)(x ∗ , x(1)) ← S (Tape, x(1))

K ロ X x 何 X x モ X x モ X = 日 → つ Q Q → 141 / 154

# Illustration: Algorithmic Adjoint

```
1 int main() \{2 using dco_mode=dco :: ga1s<double >;<br>3 using dco_type=dco_mode :: type;
         using d co_type=dco_mode : : type;
4 \degree d co_type x=2, p=2;<br>5 \degree d co:: smart_tape_pt
         dco : : s m a r t _ t a p e _ p t r _ t <dco _ mode > t a p e ;
6 tape\rightarrowr e gister _variable (p);<br>7 x=S(x, p, 1e-7);
7 x=S(x, p, 1e-7);<br>8 \cot t << "x*="8 cout << "x \leftarrow =" << dco :: value(x) << endl;<br>9 dco :: derivative(x)=1:
         dco : : d e r i v a t i v e (x) = 1;
10 tape\rightarrowinterpret_adjoint();
11 cout << "dx/dp(x*)=" << dco:: derivative (p) << endl;
12 return 0:
13 }
```
# Illustration: Symbolic Adjoint

```
1 template ltypename T2 T ra\_dRdp(T \times, T p, T r a) {<br>3 using dco_mode=typename d
          using dco_mode=typename dco: : ga1s<T>;
 4 using dco_type=typename dco_mode:: type;<br>5 dco_type x_dco=x, p_dco=p;
 5 d co_type x_dco=x, p_dco=p;<br>6 d co::s mart_tape_ptr_t <dco_i
 6 dco : : sm a rt_tape_ptr_t <dco_mode> tape ;<br>7 tape->register_variable (p_dco) ;
 7 tape\rightarrowr e g ister variable (p - dco);<br>8 x - dco = R (x - dco, p - dco);
 8 \times 2 \cdot \text{d} \cdot \text{c} = R(x_1 \cdot x_2 \cdot \text{d} \cdot \text{c})<br>
9 \text{d} \cdot \text{c}: \text{d} \cdot \text{e} ; \text{d} \cdot \text{d} \cdot \text{d} \cdot \text{d} \cdot \text{e}dco : : d e r i v a t i v e (x_d d c o )=r a ;
10 tape->interpret_adjoint();<br>11 return dco::derivative(p_d
          return dco : : derivative (p_dco);
12 }
13
14 int main() \{15 double x=2, p=2, xa=1;
16 \times = S(x, p, 1e-7);
17 cout << "x \leftarrow" << x \leftarrow end :
18 cout << "dx/dp(x*)=" << ra_dRdp(x,p,-xa/dRdx(x,p)) << endl
             ;
19 return 0:
20 }
```
### Tangents and Adjoints of Convex Objectives

Let  $x^* = x^*(p) = \min_x f(x(p), p)$  for twice continuously differentiable  $f: \mathbb{R}^{n_x} \times \mathbb{R}^{n_p} \to \mathbb{R}$  wrt. both x and p yielding

$$
\frac{df}{dx}(x^*)=0 \text{ and } \frac{d^2f}{dx^2}(x^*)>0.
$$

#### From

$$
\frac{d^2f}{dxdp}(x^*) = \frac{\partial \frac{df}{dx}}{\partial p}(x^*) + \frac{d^2f}{dx^2}(x^*) \cdot \frac{dx}{dp}(x^*) = 0
$$

follows

. . .

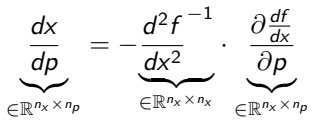

## Tangents and Adjoints of Convex Objectives

. . . and hence the tangent

$$
x^{(1)} \equiv \frac{dx}{dp} \cdot p^{(1)} = \frac{d^2f}{dx^2} \cdot \underbrace{\frac{\partial \frac{df}{dx}}{\partial p} \cdot p^{(1)}}_{z^{(1)}}
$$

and the adjoint

$$
p_{(1)} \equiv x_{(1)} \cdot \frac{dx}{dp} = \underbrace{-x_{(1)} \cdot \frac{d^2 f}{dx^2}}_{z_{(1)} \cdot \frac{d^2 f}{dx^2} = -x_{(1)}} \cdot \frac{\partial \frac{df}{dx}}{\partial p}.
$$

メロメ メタメ メミメ メミメン 差 145 / 154

## Tangents of Convex Objectives: Algorithm

- 1. Compute the gradient  $R = R(x, p) = \frac{df}{dx}(x, p)$  of the objective wrt. the state, e.g. using  $dco/c++$  in adjoint mode.
- 2. Solve the primal system  $R(x(p), p) = 0$  to the required accuracy yielding an approximate root  $x^* = S(R, x, p)$ .
- 3. Compute the Jacobian  $\frac{dR}{dx}$  of the residual wrt. the state, e.g. using  $d_{\rm CO}/c_{\rm ++}$  in vector tangent mode.
- 4. Evaluate the tangent  $z^{(1)}:=\frac{\partial R}{\partial \rho}\cdot\rho^{(1)},$  e.g. using dco/c $++$  in tangent mode.
- 5. Solve the system of linear equations  $\frac{dR}{dx} \cdot x^{(1)} = -z^{(1)}$ .

Algorithmic differentiation of the iterative primal solver in tangent mode can be avoided at the primal solution. Error analysis should be employed to account for the availability of an approximate primal solution.

### Tangents of Convex Objectives: Illustration

The objective function  $f(x, p) = e^x - p \cdot x$  has a minimum at

$$
\frac{df}{dx}(x,p) = e^x - p = 0 \quad \left(\frac{d^2f}{dx^2}(x,p) = e^x > 0 \ \forall x \in \mathbb{R}\right) .
$$

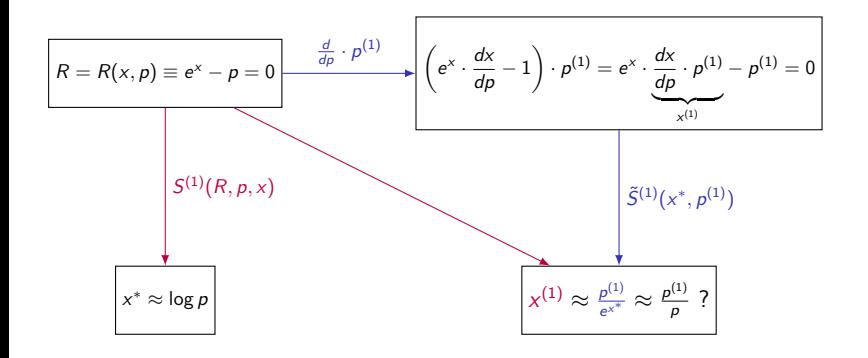

メロメ メタメ メミメ メミメン 毛 147 / 154

# Adjoints of Convex Objectives: Algorithm

- 1. Compute the gradient  $R = R(x, p) = \frac{df}{dx}(x, p)$  of the objective wrt. the state, e.g. using  $dco/c++$  in adjoint mode.
- 2. Solve the primal system  $R(x(p), p) = 0$  to the required accuracy yielding an approximate root  $x^* = S(R, x, p)$ .
- 3. Compute the Jacobian  $\frac{dR}{dx}$  of the residual wrt. the state, e.g. using  $d_{\rm CO}/c_{\rm ++}$  in vector tangent mode.
- 4. Solve the system of linear equations  $z_{(1)} \cdot \frac{dR}{dx} = -x_{(1)}$  for the given adjoint of the primal solution  $x_{(1)}$  yielding  $\overline{z}_{(1)} \in \mathbb{R}^{1 \times n_x}$ .
- 5. Evaluate the adjoint  $p_{(1)} = z_{(1)} \cdot \frac{\partial R}{\partial p}$ , e.g. using dco/c++ in adjoint mode (dco:: ga1s<T>::type).

Algorithmic differentiation of the iterative primal solver in adjoint mode can be avoided at the primal solution. Error analysis should be employed to account for the availability of an approximate primal solution.

### Adjoints of Convex Objectives: Illustration

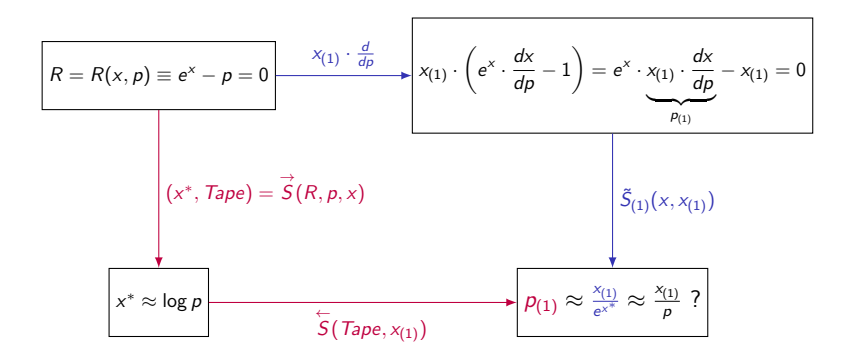

メロトメ 御 トメ ミトメ ミトー 149 / 154

# Illustration: Source

```
1 \#include "dco.hpp"
\frac{2}{3}template < tvpename T>4 T f(T \times, T \cdot p) { return exp(x) - p * x; }
5
6 template ltypename T7 T R(T \times, T p) {<br>8 using dco_mod
      using dco_mode=typename dco: : ga1s<T>;
9 using doc_type=typename doc-mode::type;10 dco_type x_dco=x, p_dco=p, y_dco;
11 dco:: smart_tape_ptr_t <dco_mode> tape;
12 tape->register_variable(x_dco);
13 \qquad y\_\text{dco}=f(x\_\text{dco}, p\_\text{dco});14 dco:: derivative (y_d \cdot c) = 1;
15 tape->interpret_adjoint();
16 return dco:: derivative (x_dco);
17 }
```
. . . tangent and adjoint codes remain unchanged.

# Nonlinear Solvers: Is there an Issue?

From the differential invariant  $p_{(1)}\cdot p^{(1)}=x_{(1)}\cdot x^{(1)}$  it follows that

$$
(-x_{(1)} \cdot R_{x}^{-1} \cdot R_{p}) \cdot p^{(1)} \quad \stackrel{?}{=} \quad (x_{(1)} \cdot S_{p}) \cdot p^{(1)} = x_{(1)} \cdot (S_{p} \cdot p^{(1)}) \ .
$$

U.N.: Differential Invariants. arXiv:2101.03334, 2021.

Hence, for validation

- $\blacktriangleright$  pick  $x_{(1)}$  (randomly)
- ▶ compute  $\bar{p}_{(1)} \equiv -x_{(1)} \cdot R_{x}^{-1} \cdot R_{p}$  (symbolic adjoint)
- ightharpoonly pick  $p^{(1)}$  (randomly)
- ▶ compute / approximate  $\dot{x}^{(1)} \equiv S_p \cdot p^{(1)}$  (algorithmic / approximate tangent)

$$
\triangleright \text{ compare } \bar{p}_{(1)} \cdot p^{(1)} \stackrel{?}{=} x_{(1)} \cdot \dot{x}^{(1)}.
$$

If there is an issue ... e.g., first-order error analysis

### Convex Objectives: Is there an Issue?

From the differential invariant  $p_{(1)}\cdot p^{(1)}=x_{(1)}\cdot x^{(1)}$  it follows that

$$
(-x_{(1)} \cdot f_{xx}^{-1} \cdot f_{xp}) \cdot p^{(1)} \quad \stackrel{?}{=} \quad (x_{(1)} \cdot S_p) \cdot p^{(1)} = x_{(1)} \cdot (S_p \cdot p^{(1)}) \ .
$$

Hence, for validation

- ▶ pick  $x_{(1)}$  (randomly)
- ▶ compute  $\bar{p}_{(1)} \equiv -x_{(1)} \cdot f_{xx}^{-1} \cdot f_{xy}$
- ightharpoonly pick  $p^{(1)}$  (randomly)
- ▶ compute / approximate  $\dot{x}^{(1)} \equiv S_p \cdot p^{(1)}$

$$
\triangleright \text{ compare } \bar{p}_{(1)} \cdot p^{(1)} \stackrel{?}{=} x_{(1)} \cdot \dot{x}^{(1)}.
$$

If there is an issue ... e.g., first-order error analysis

# <span id="page-207-0"></span>**Outline**

#### [Introduction](#page-3-0)

[Motivation](#page-4-0) [Bigger Picture](#page-16-0)

### [Tangent AD](#page-25-0)

[Adjoint AD](#page-76-0)

### [Beyond Black-Box Adjoints: Early Intervention](#page-139-0) [Early Back-Propagation](#page-148-0) [Early Preaccumulation](#page-151-0)

### [Elemental Functions Revisited](#page-155-0)

[Basic Linear Algebra Subprograms](#page-156-0) [Matrix Factorization](#page-165-0) [Linear Solvers](#page-174-0) [Nonlinear Solvers](#page-186-0)

### [Conclusion](#page-207-0)

# Conclusion

What's next?

- ▶ Error analysis for symbolic tangents and adjoints
- $\blacktriangleright$  AD by hand (selectively)
- $\blacktriangleright$  external function interface
- $\triangleright$  second-(and higher-)order tangents and adjoints
- $\blacktriangleright$  checkpointing
	- $\blacktriangleright$  evolutions
	- ▶ call trees
- ▶ AD mission planning
- $\bullet$  dco/c++ v4.0
	- $\blacktriangleright$  easy-to-use interfaces
	- $\blacktriangleright$  code generation
	- $\blacktriangleright$  explicit vectorization
- ▶ NAG AD Library
- $\blacktriangleright$  interval adjoints